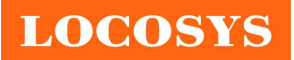

# LOCOSYS Technology Inc.

20F.-13, No.79, Sec. 1, Xintai 5th Rd., Xizhi Dist., New Taipei City 221, Taiwan <sup>®</sup>886-2-8698-3698 886-2-8698-3699 www.locosystech.com

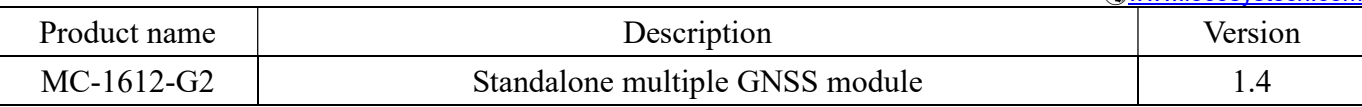

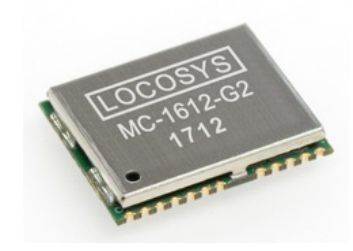

#### 1 Introduction

LOCOSYS MC-1612-G2 is a complete standalone GNSS module. The module can simultaneously acquire and track multiple satellite constellations that include GPS, GLONASS, GALILEO, QZSS and SBAS. It features low power and small form factor. Besides, it can provide you with superior sensitivity and performance even in urban canyon and dense foliage environment.

This module supports hybrid ephemeris prediction to achieve faster cold start. One is self-generated ephemeris prediction (called EASY) that is no need of both network assistance and host CPU's intervention. This is valid for up to 3 days and updates automatically from time to time when GNSS module is powered on and satellites are available. The other is server-generated ephemeris prediction (called EPO) that gets from an internet server. This is valid for up to 14 days. Both ephemeris predictions are stored in the on-board flash memory and perform a cold start time less than 15 seconds.

#### 2 Features

- MediaTek high sensitivity solution
- Support GPS, GLONASS, GALILEO and QZSS
- Capable of SBAS (WAAS, EGNOS, MSAS, GAGAN)
- Support 99-channel GNSS
- Low power consumption
- Fast TTFF at low signal level
- Built-in 12 multi-tone active interference canceller
- Free hybrid ephemeris prediction to achieve faster cold start
- Built-in data logger
- Support I2C interface
- Up to 10 Hz update rate
- $\pm 10$ ns high accuracy time pulse (1PPS)
- Indoor and outdoor multi-path detection and compensation
- Small form factor 16 x 12.2 x 2.2 mm
- SMD type with stamp holes; RoHS compliant
- IATF 16949 quality control

### 3 Application

- Personal positioning and navigation
- Automotive navigation

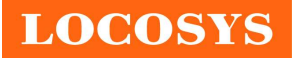

- Marine navigation
- Static timing application
- Surveying and mapping

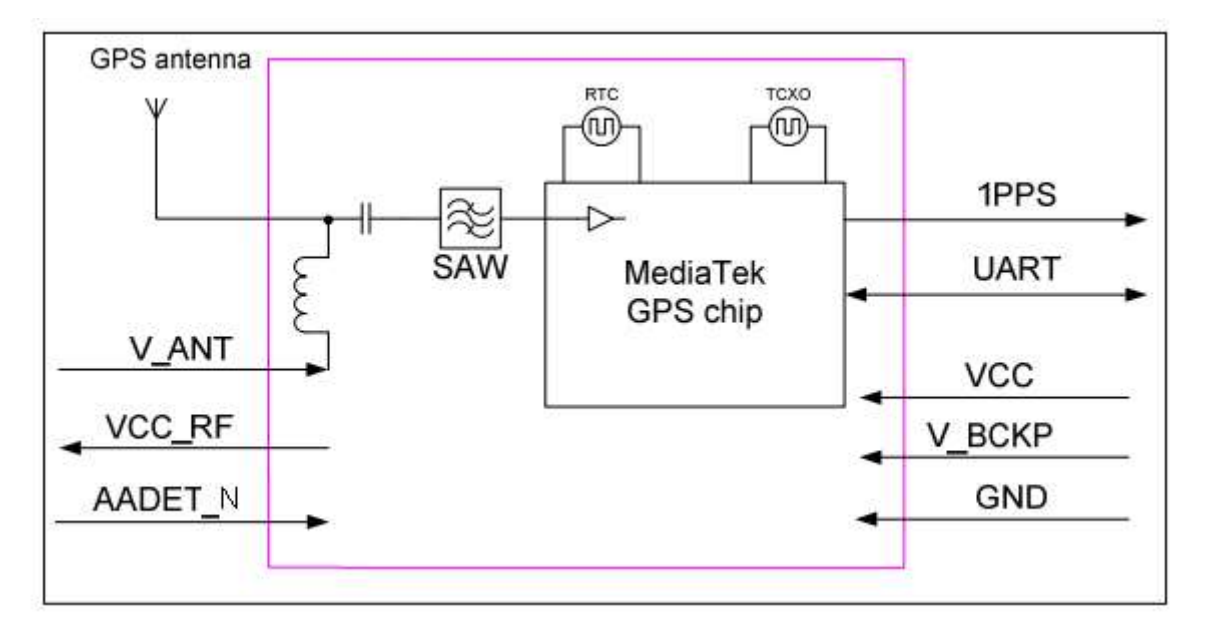

Fig 3-1 System block diagram.

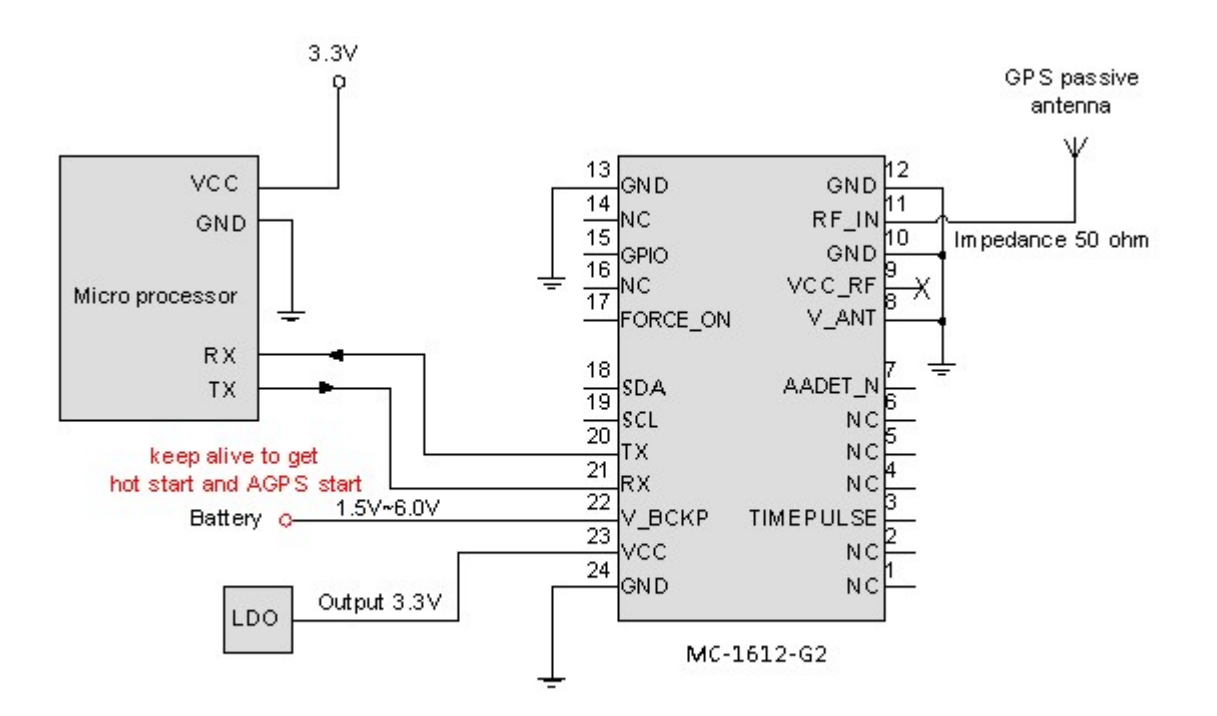

Fig 3-2 Typical application circuit that uses a passive antenna.

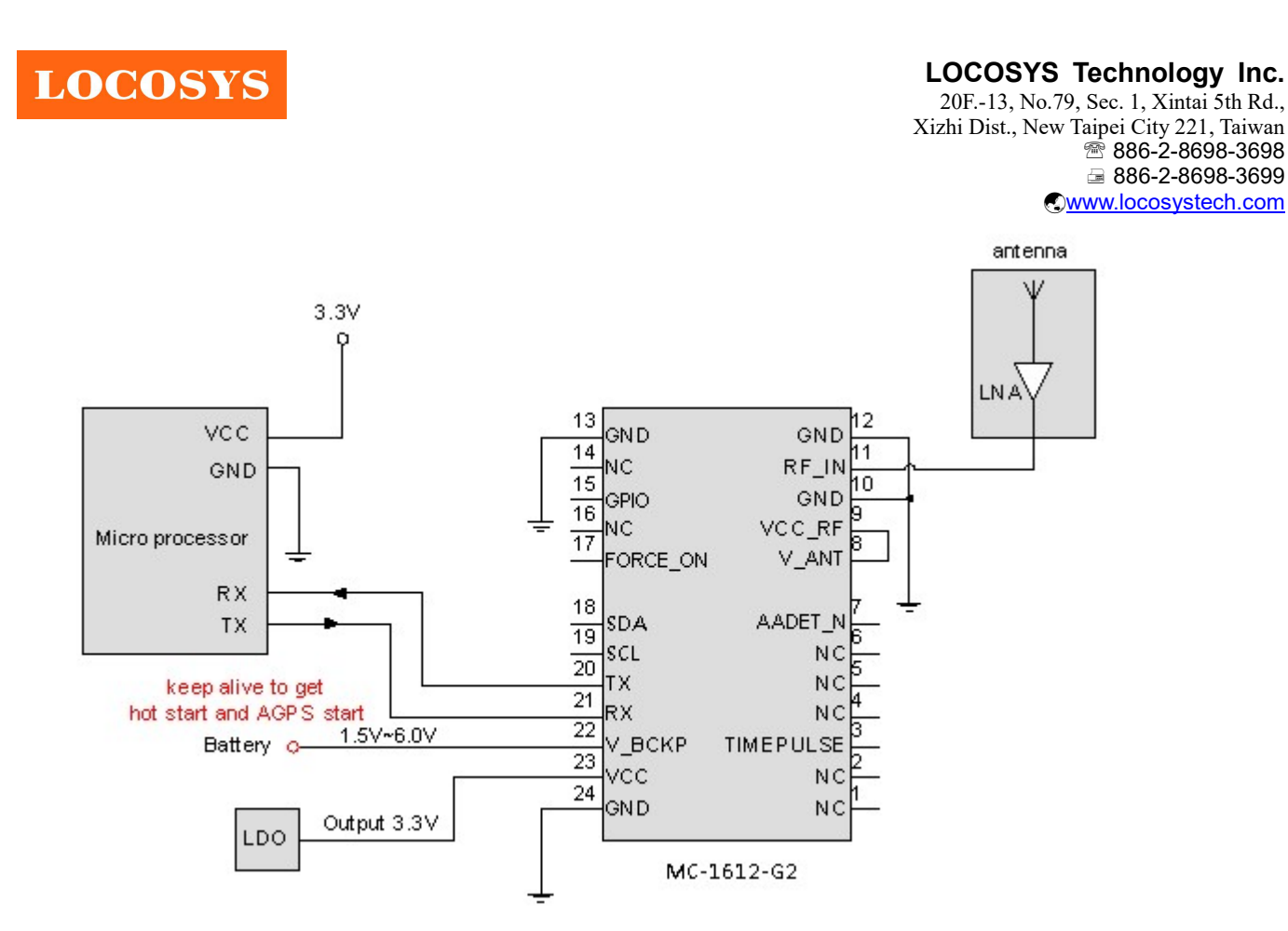

Fig 3-3 Typical application circuit that uses an active antenna.

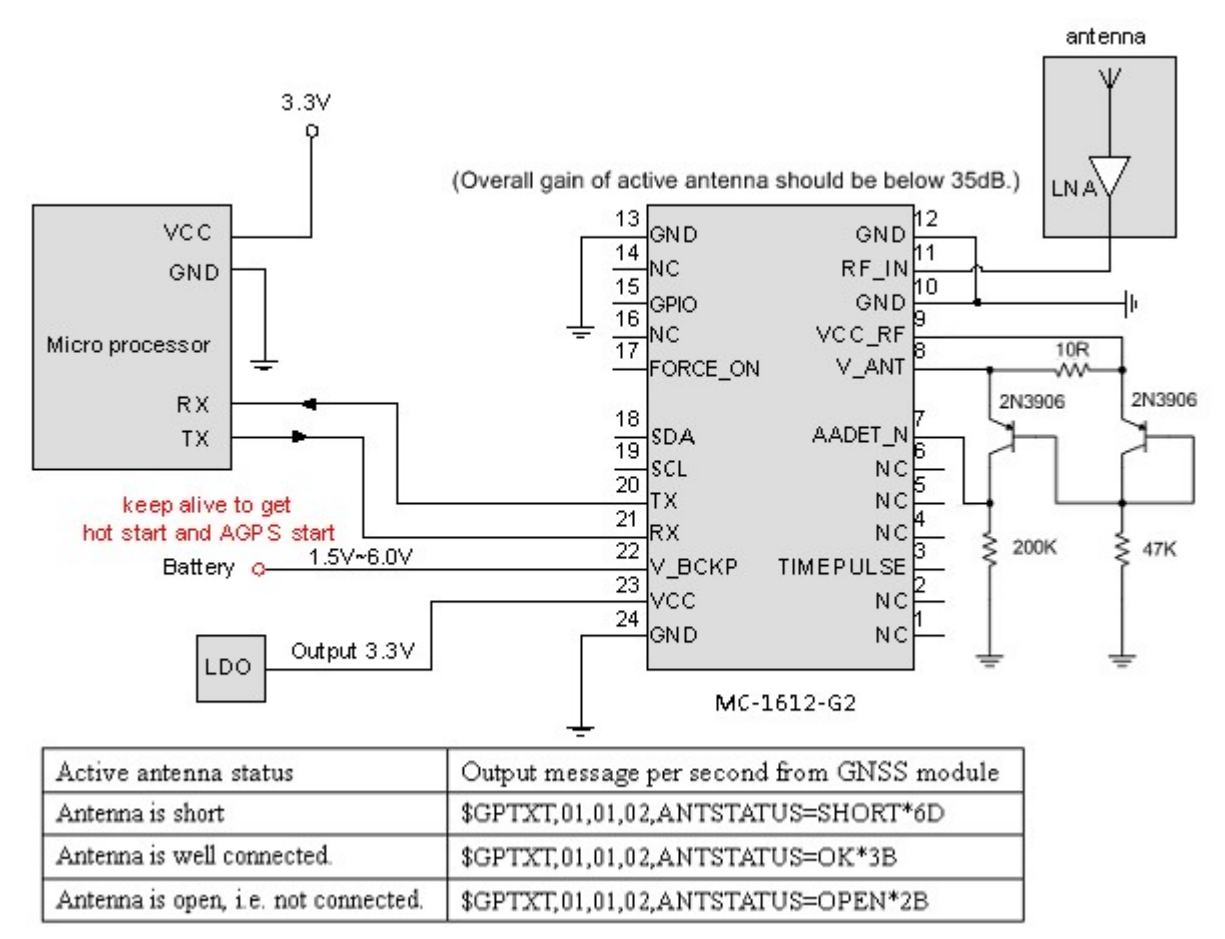

Fig 3-4 Typical application circuit that has supervisor of the external active antenna.

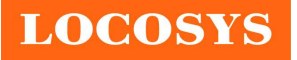

LOCOSYS Technology Inc.

20F.-13, No.79, Sec. 1, Xintai 5th Rd., Xizhi Dist., New Taipei City 221, Taiwan <sup>®</sup>886-2-8698-3698 886-2-8698-3699 www.locosystech.com

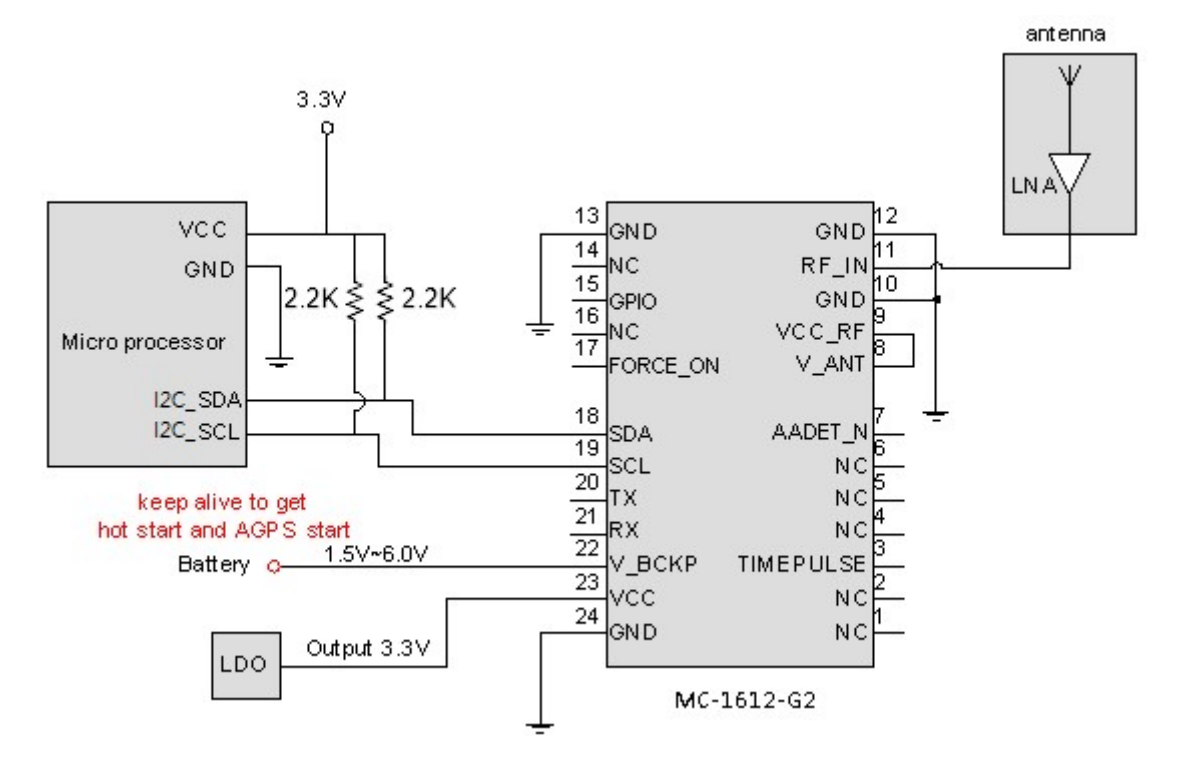

Fig 3-5 Use I2C interface to communicate with MC-1612-G2.

**LOCOSYS** 

LOCOSYS Technology Inc. 20F.-13, No.79, Sec. 1, Xintai 5th Rd., Xizhi Dist., New Taipei City 221, Taiwan <sup>®</sup>886-2-8698-3698 886-2-8698-3699 www.locosystech.com

#### 4 GNSS receiver

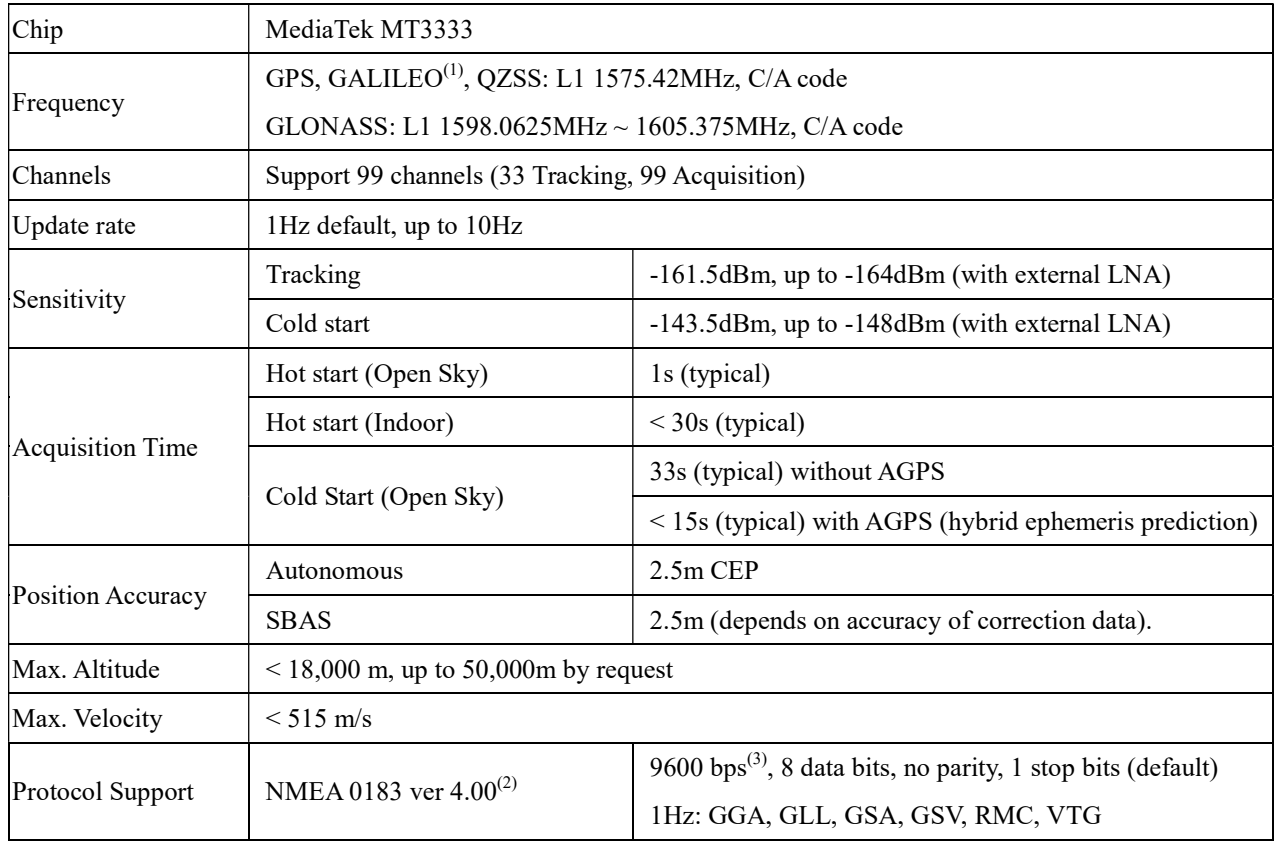

Note (1): MC-1612-G2 module is default configured for concurrent GPS, GLONASS, QZSS and SBAS reception. Please contact us for different default configuration, such as concurrent GPS, GLONASS, GALILEO, QZSS and SBAS.

Note (2): The default NMEA version is 4.00 and it also can configure to 4.10. If customers want to the product to support 4.10 please contact us in advance.

Note (3): Both baud rate and output message rate are configurable to be factory default.

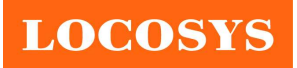

5 Pin assignment and descriptions

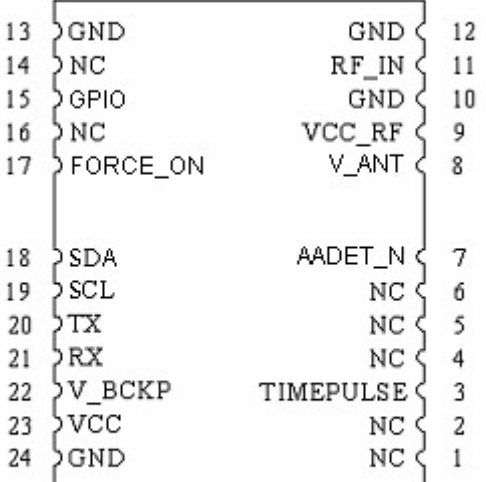

# Top view

Table 5-1 Pin descriptions

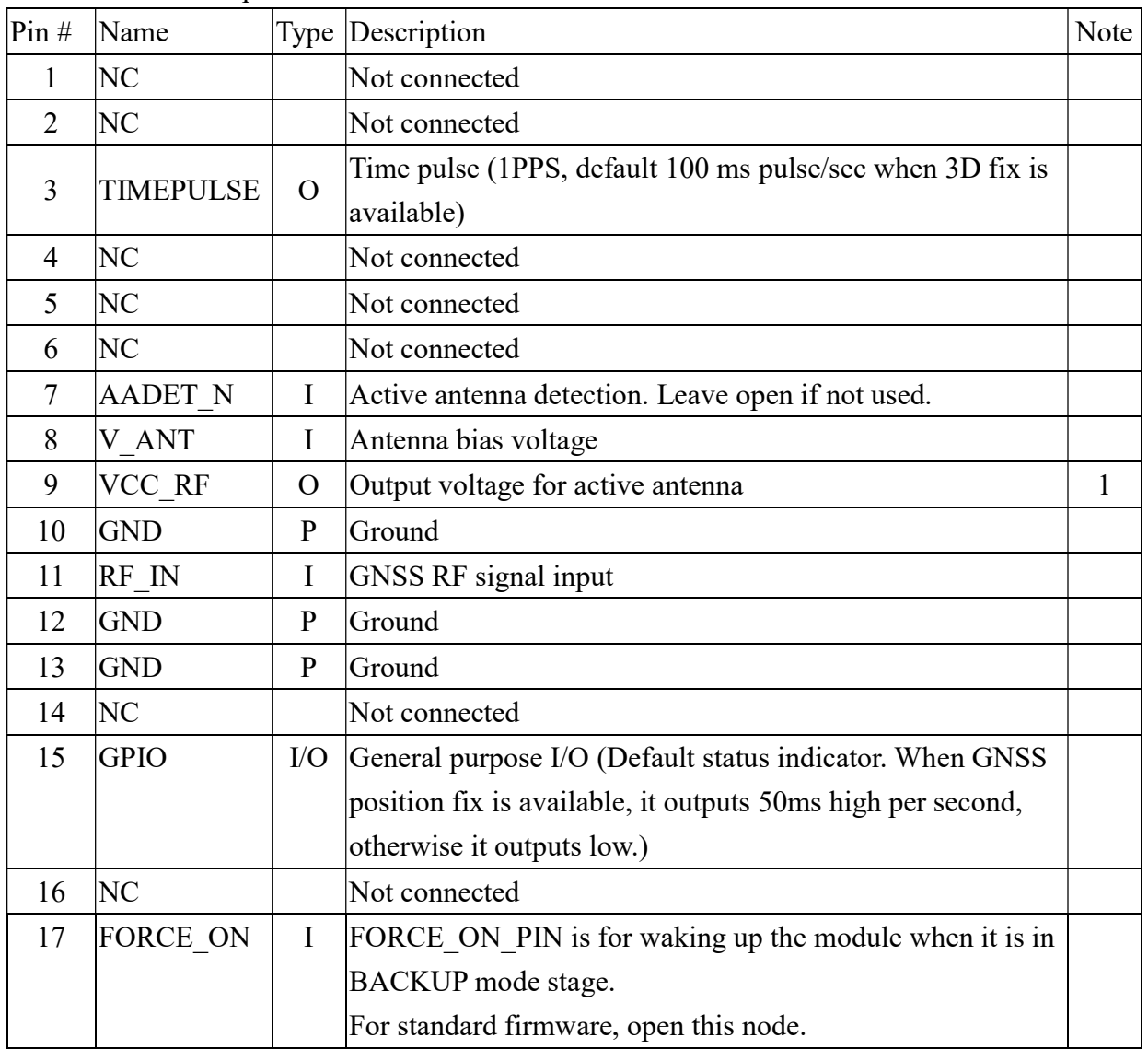

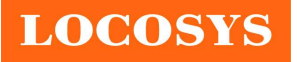

LOCOSYS Technology Inc. 20F.-13, No.79, Sec. 1, Xintai 5th Rd., Xizhi Dist., New Taipei City 221, Taiwan <sup>2</sup>886-2-8698-3698 886-2-8698-3699 www.locosystech.com

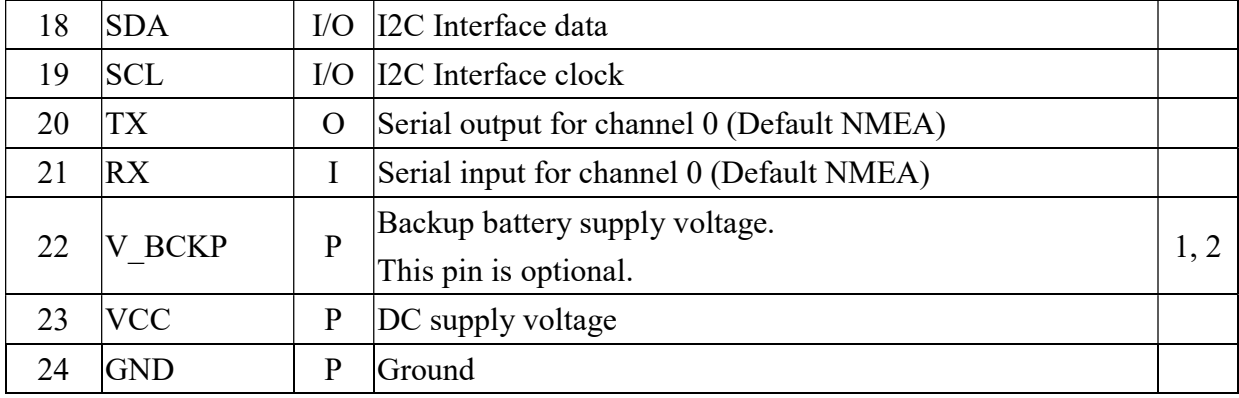

<Note>

- 1. In order to get the advantage of hybrid ephemeris prediction, this pin must be always powered during the period of effective ephemeris prediction.
- 2. The module doesn't have hot start when this pin is not applied.

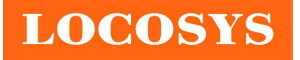

LOCOSYS Technology Inc. 20F.-13, No.79, Sec. 1, Xintai 5th Rd., Xizhi Dist., New Taipei City 221, Taiwan <sup>®</sup>886-2-8698-3698 ■ 886-2-8698-3699 www.locosystech.com

# 6 DC & Temperature characteristics

### 6.1 Absolute maximum ratings

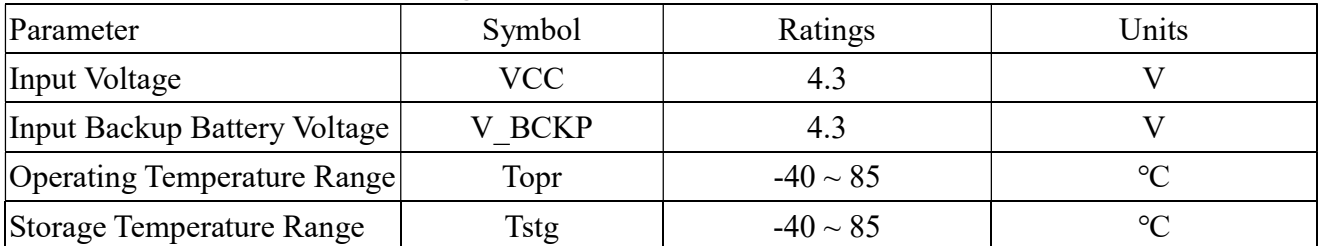

# 6.2 DC Electrical characteristics

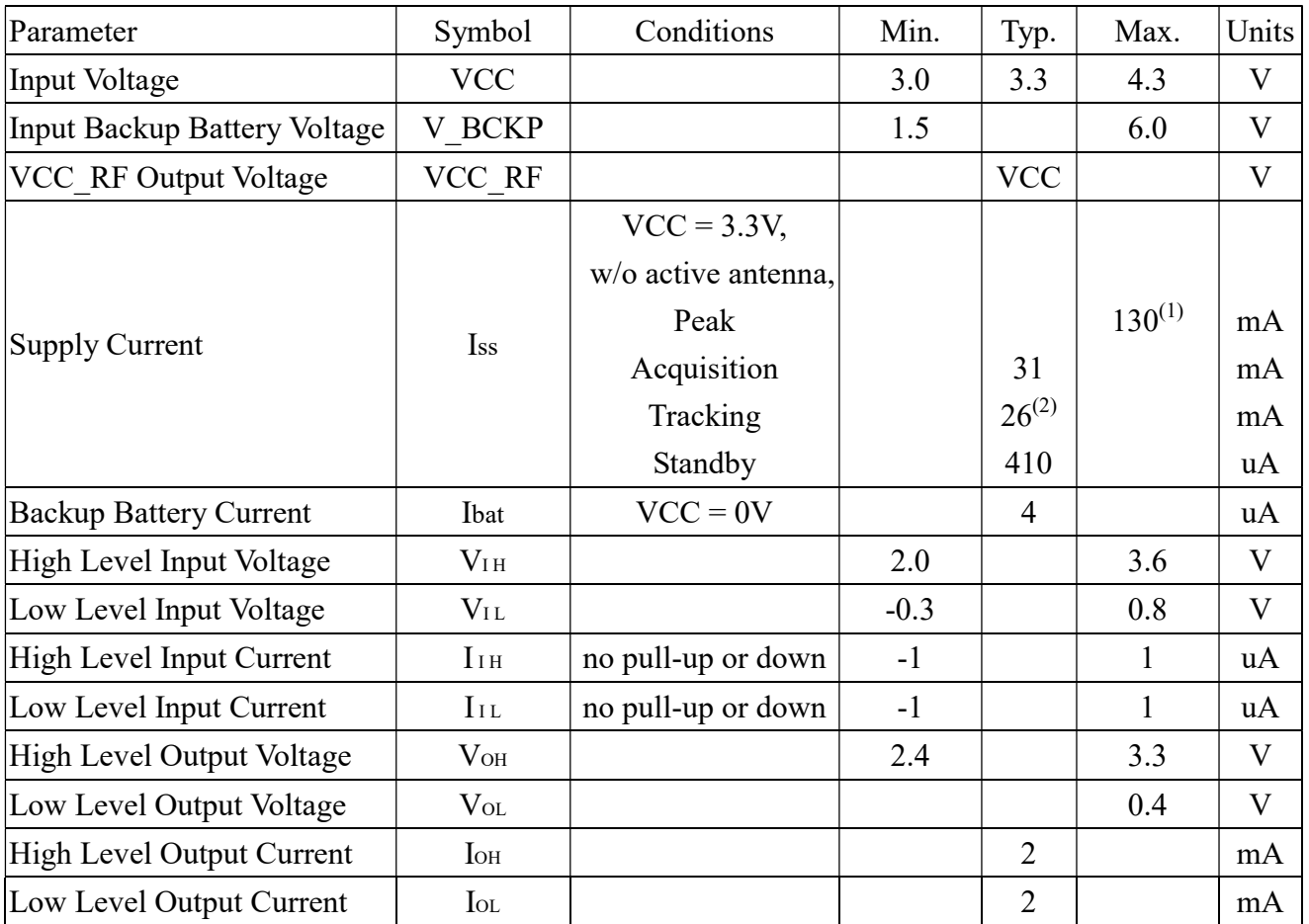

Note (1): This happens when downloading AGPS data to MC-1612-G2.

Note (2): Measured when position fix (1Hz) is available, input voltage is 3.3V and the function of self-generated ephemeris prediction is inactive.

### 6.3 Temperature characteristics

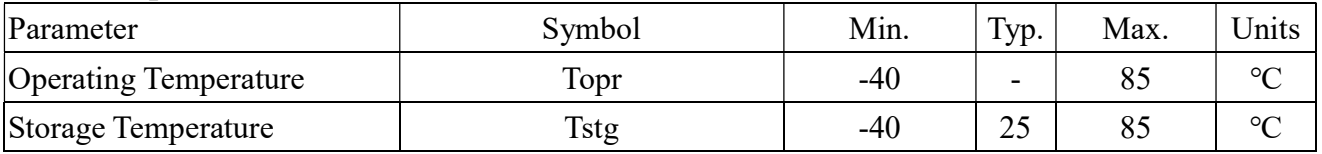

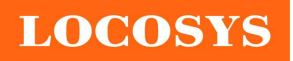

- 7 Mechanical specification
	- 7.1 Outline dimensions

# Top view

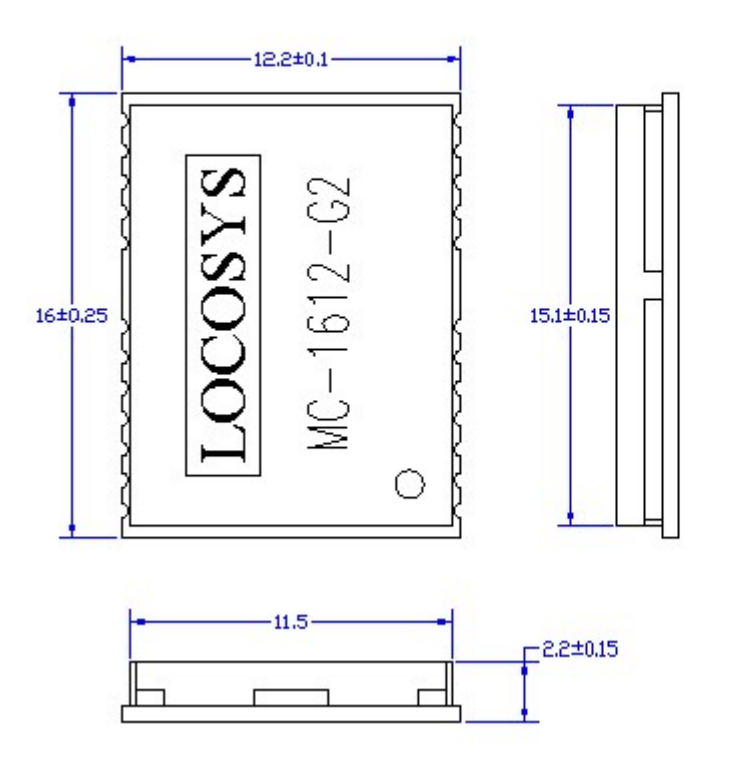

Bottom view

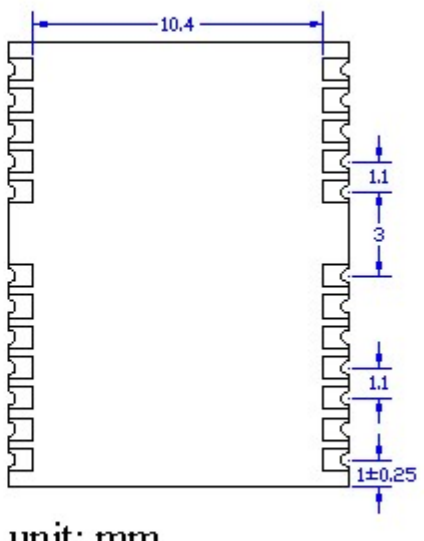

unit: mm Tolerance: ±0.1 Weight: 0.8g

7.2 Recommended land pattern dimensions

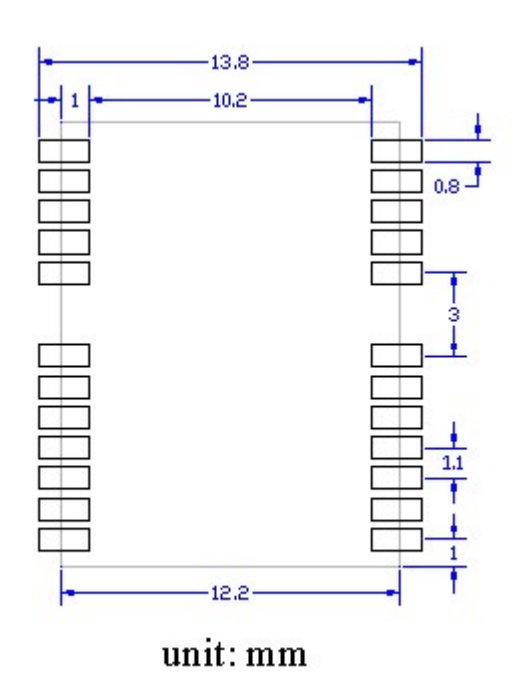

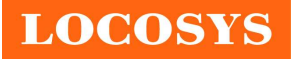

### 8 Software interface

#### 8.1 NMEA output message

Table 8.1-1 NMEA output message

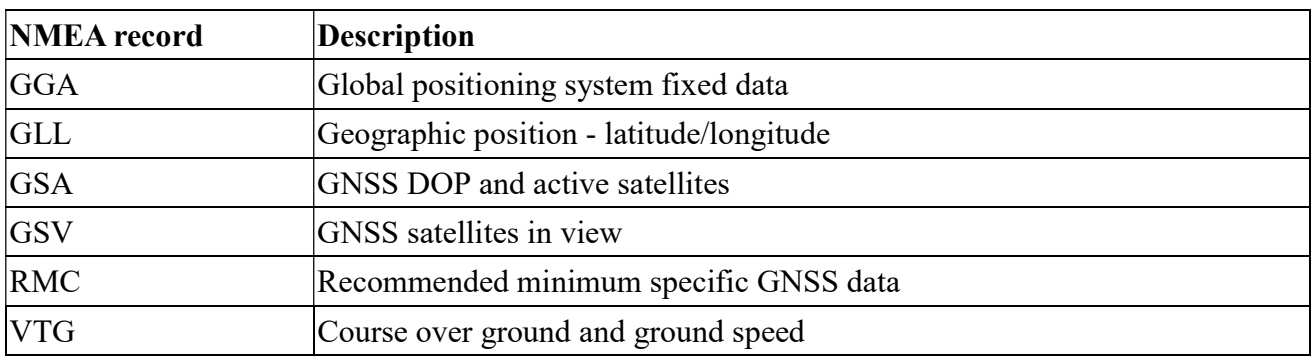

#### GGA--- Global Positioning System Fixed Data

Table 8.1-2 contains the values for the following example:

\$GNGGA,183015.000,2503.7123,N,12138.7446,E,2, 16,0.68,123.2,M,15.3,M,,\*78

Table 8.1- 2 GGA Data Format

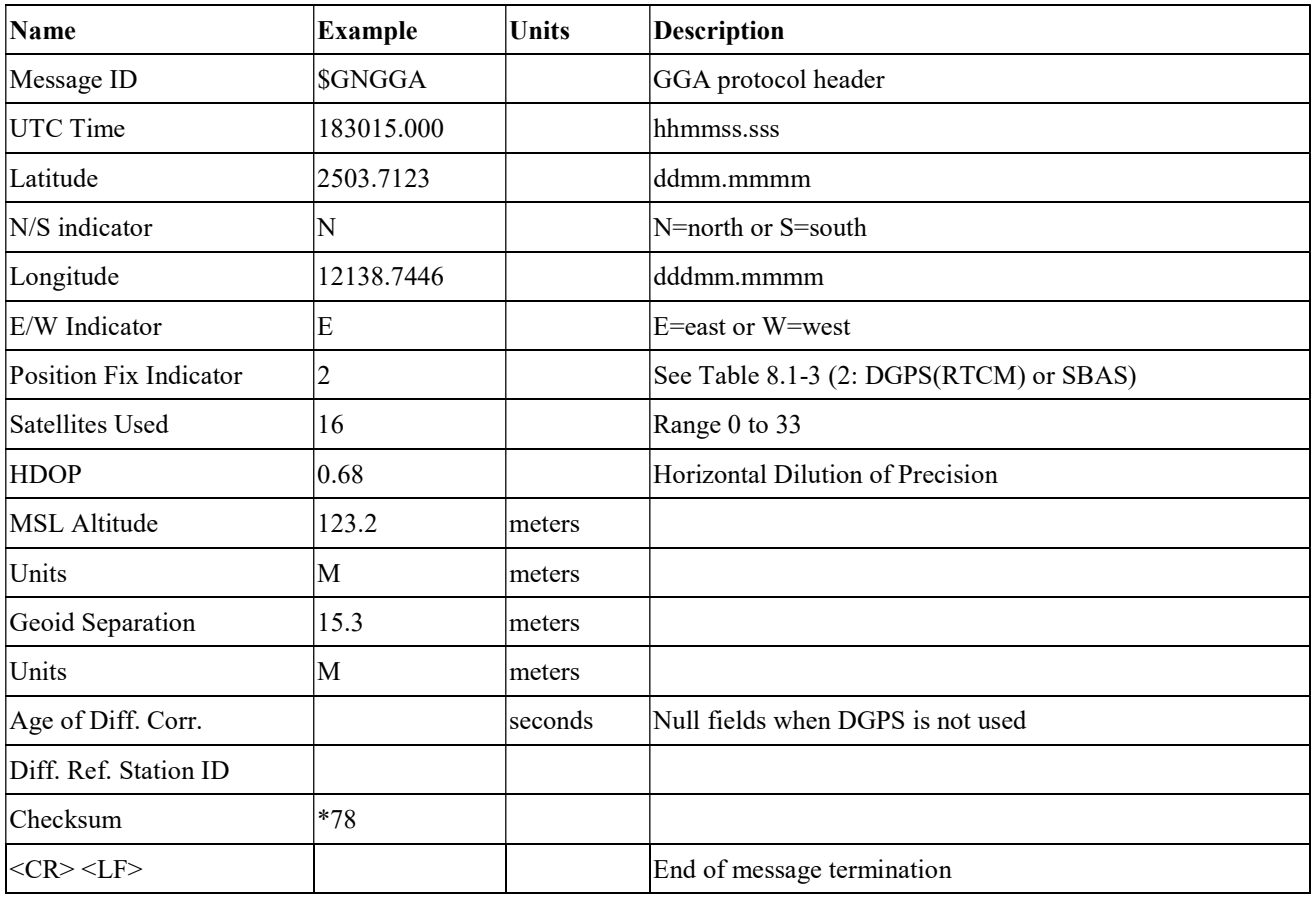

Table 8.1-3 Position Fix Indicators

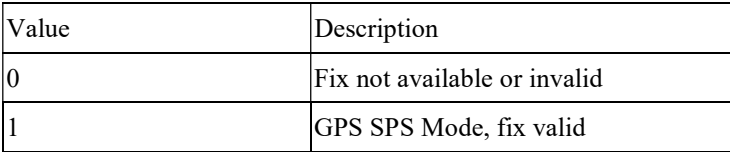

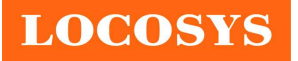

#### LOCOSYS Technology Inc. 20F.-13, No.79, Sec. 1, Xintai 5th Rd., Xizhi District, New Taipei City 221, Taiwan <sup>®</sup>886-2-8698-3698 ■ 886-2-8698-3699 www.locosystech.com/

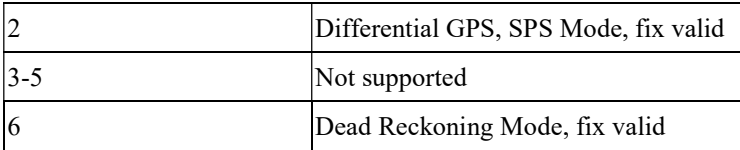

#### GLL--- Geographic Position – Latitude/Longitude

Table 8.1-4 contains the values for the following example:

\$GNGLL,2503.7135,N,12138.7448,E,055757.000,A,D\*45

Table 8.1-4 GLL Data Format

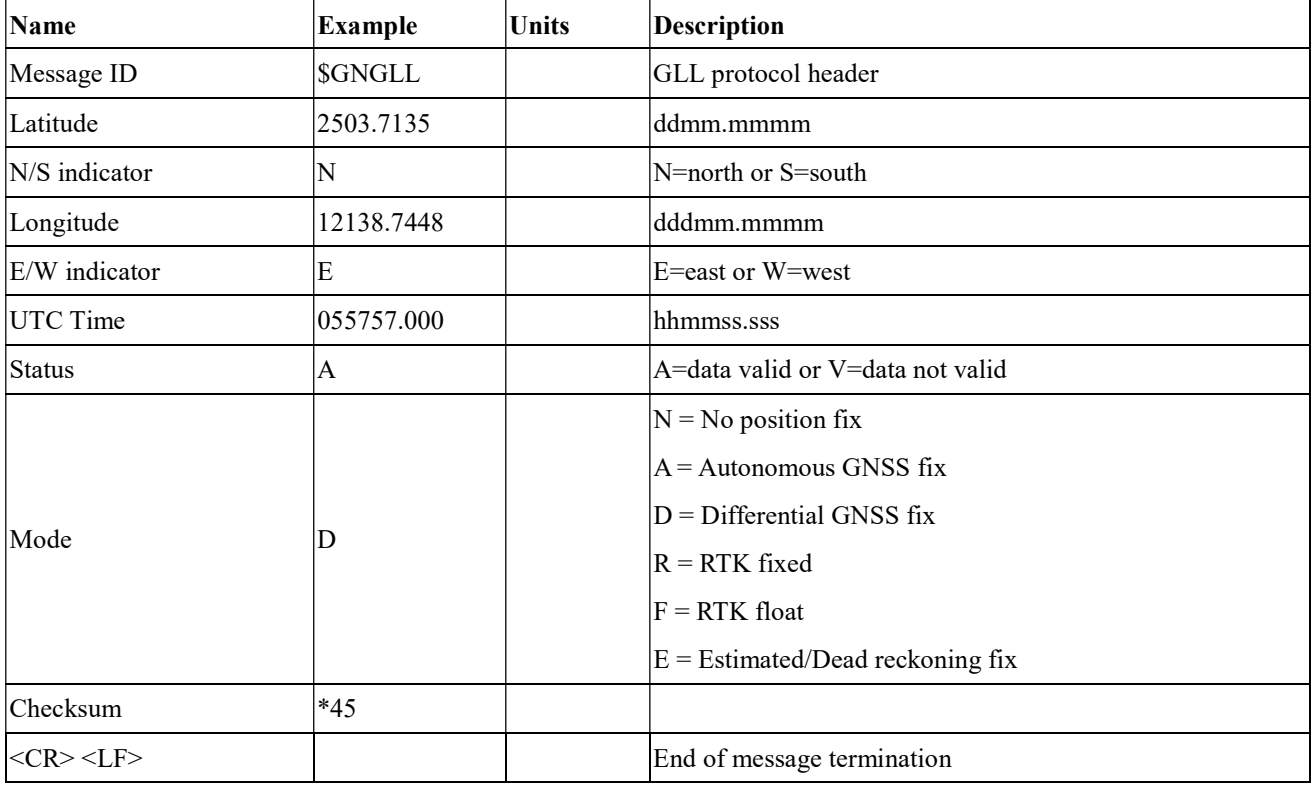

#### GSA---GNSS DOP and Active Satellites

Table 8.1-5 contains the values for the following example:

#### NMEA V4.0

\$GPGSA,A,3,193,19,06,05,02,17,09,12,13,195,,,1.23,0.92,0.81\*01

\$GLGSA,A,3,69,,,,,,,,,,,,1.23,0.92,0.81\*13

\$GAGSA,A,3,,,,,,,,,,,,,1.23,0.92,0.81\*11

#### NMEA V4.10

\$GNGSA,A,3,02,06,17,19,09,05,28,193,195,,,,1.34,1.02,0.87,1\*01

\$GNGSA,A,3,69,,,,,,,,,,,,1.34,1.02,0.87,2\*07

\$GNGSA,A,3,,,,,,,,,,,,,1.34,1.02,0.87,3\*09

Table 8.1-5 GSA Data Format

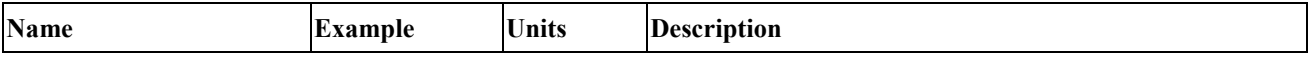

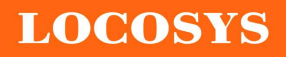

LOCOSYS Technology Inc. 20F.-13, No.79, Sec. 1, Xintai 5th Rd., Xizhi District, New Taipei City 221, Taiwan <sup>2</sup>886-2-8698-3698 886-2-8698-3699

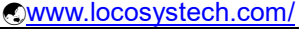

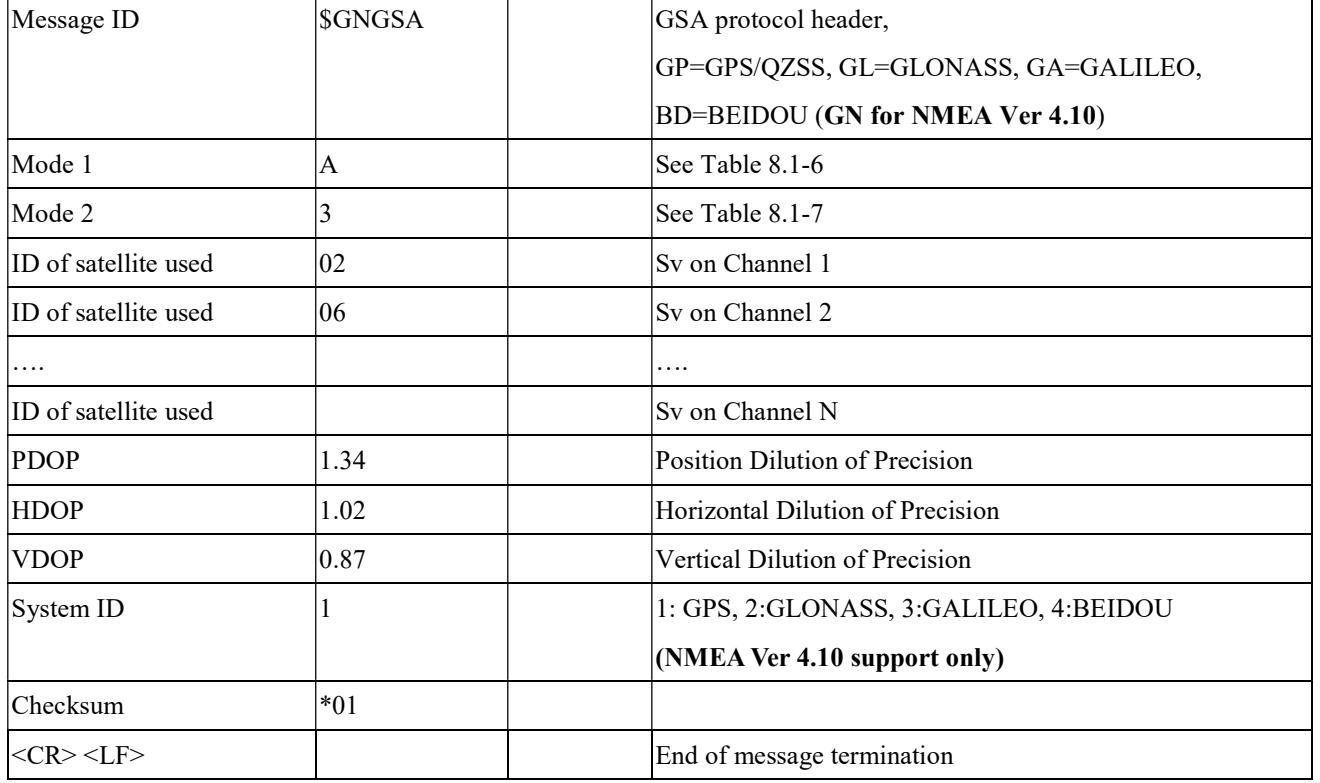

Table 8.1-6 Mode 1

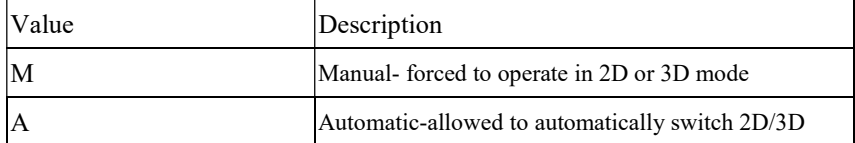

Table 8.1-7 Mode 2

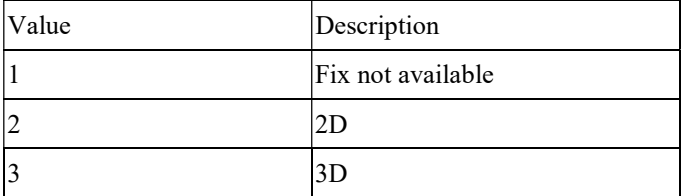

#### GSV---GNSS Satellites in View

Table 8.1-8 contains the values for the following example:

\$GPGSV,3,1,11,18,67,344,48,09,55,031,50,42,54,142,40,193,47,174,45,0\*51

\$GPGSV,3,2,11,21,44,219,46,27,39,035,48,12,34,131,44,15,30,057,46,0\*6A

\$GPGSV,3,3,11,22,27,319,47,14,22,285,42,25,19,171,40,0\*58

\$GLGSV,2,1,07,76,71,201,44,65,57,041,40,75,48,028,39,72,27,108,39,1\*75

\$GLGSV,2,2,07,66,25,333,43,77,17,207,37,81,02,280,29,1\*41

\$GAGSV,2,1,05,01,83,026,35,26,53,024,35,21,38,134,30,12,16,233,21,0\*70

\$GAGSV,2,2,05,18,,,30,0\*7B

Table 8.1-8 GSV Data Format

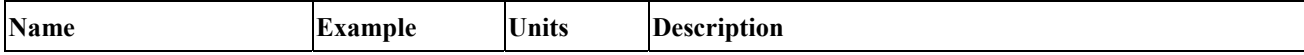

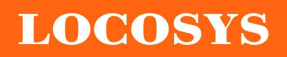

LOCOSYS Technology Inc.

20F.-13, No.79, Sec. 1, Xintai 5th Rd., Xizhi District, New Taipei City 221, Taiwan <sup>5</sup>886-2-8698-3698 ■ 886-2-8698-3699 www.locosystech.com/

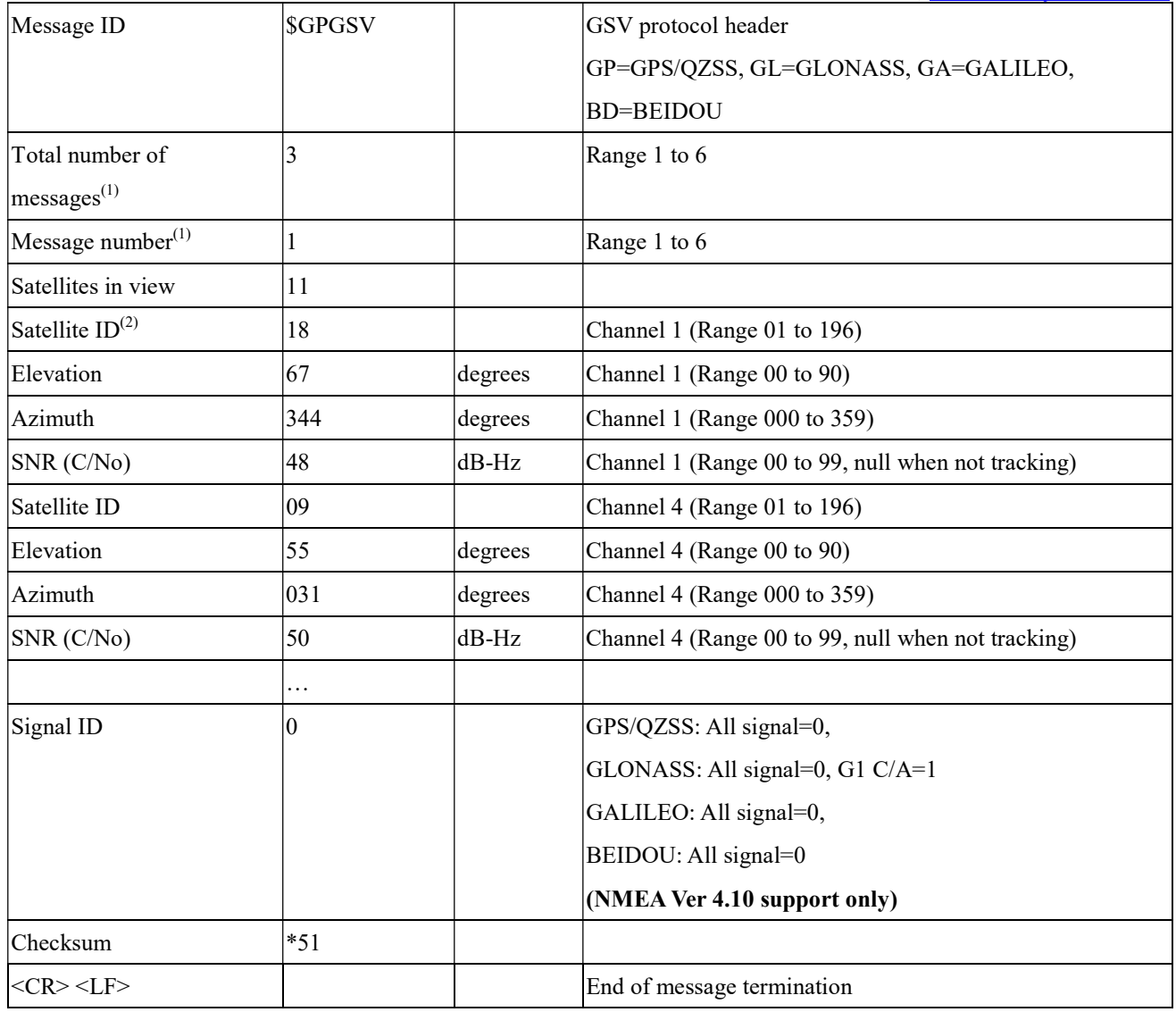

Note (1): Depending on the number of satellites tracked multiple messages of GSV data may be required. Note (2): GPS ID: 01~32, SBAS ID: 33~64, QZSS ID: 193~196, BEIDOU ID: 01~32, GALILEO ID: 01~32

### RMC---Recommended Minimum Specific GNSS Data

Table 8.1-9 contains the values for the following example:

\$GNRMC,183015.000,A,2503.7123,N,12138.7446,E,0.01,34.92,270812,,, D,V\*39

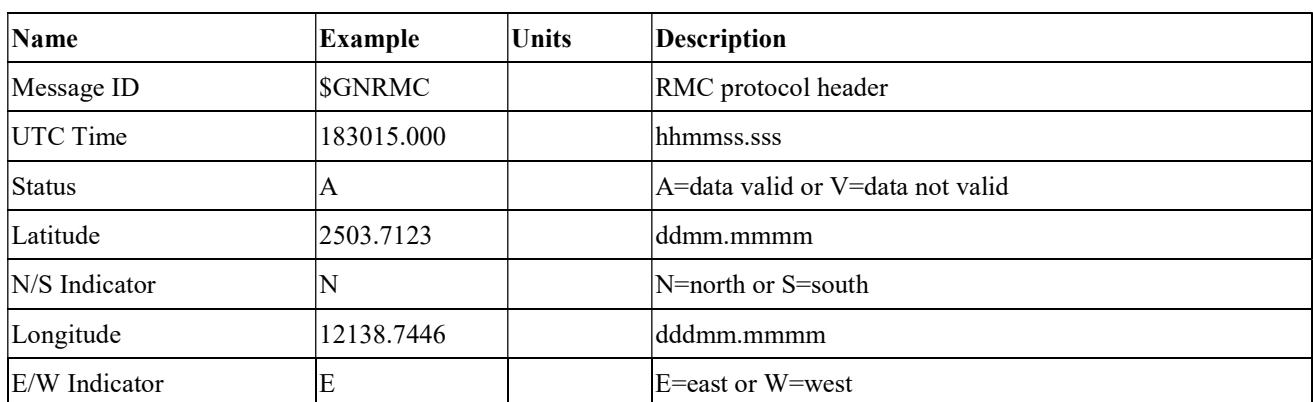

Table 8.1-9 RMC Data Format

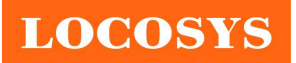

LOCOSYS Technology Inc. 20F.-13, No.79, Sec. 1, Xintai 5th Rd., Xizhi District, New Taipei City 221, Taiwan <sup>2</sup>886-2-8698-3698 886-2-8698-3699 www.locosystech.com/

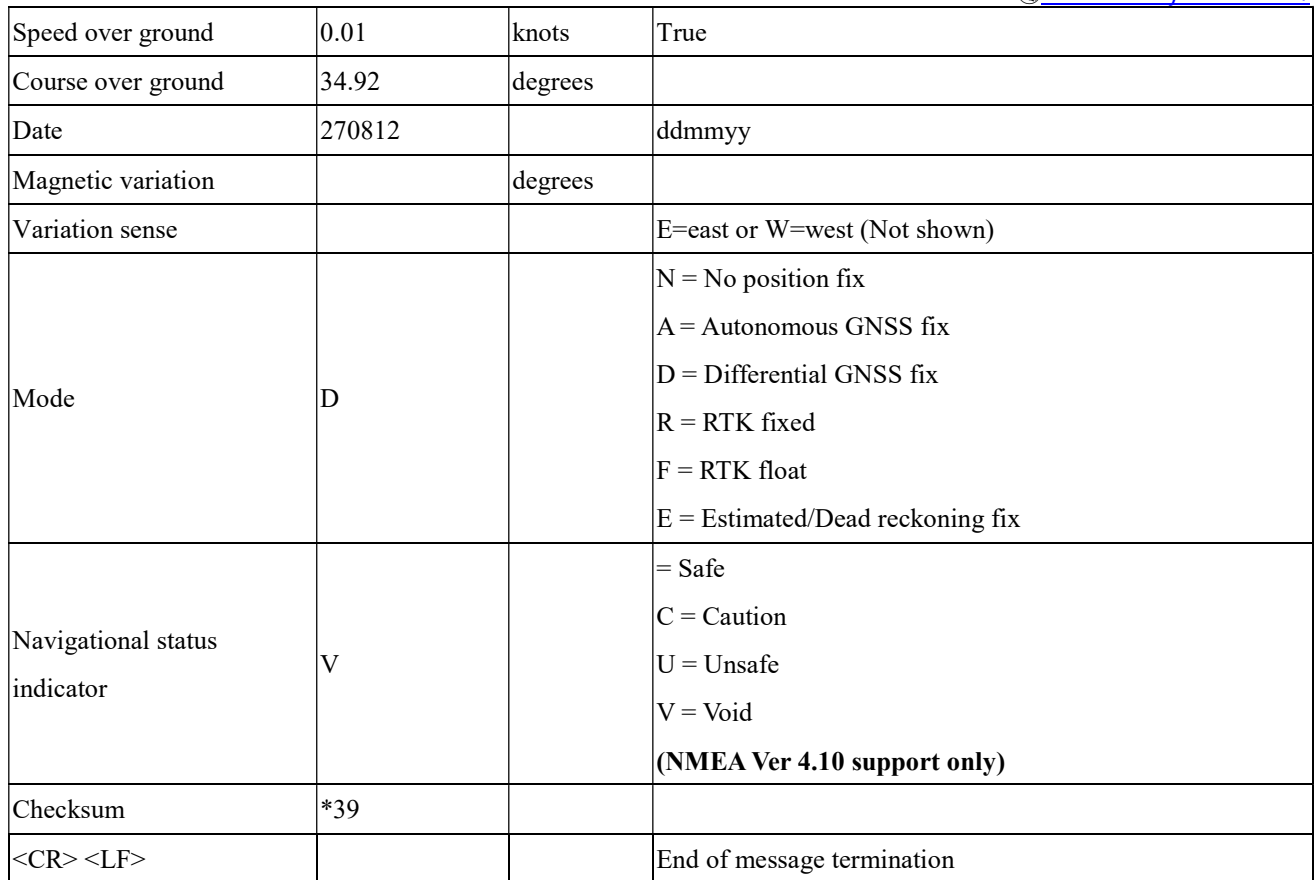

#### VTG---Course Over Ground and Ground Speed

Table 8.1-10 contains the values for the following example:

\$GNVTG,196.90,T,,M,0.01,N,0.01,K,D\*21

Table 8.1-10 VTG Data Format

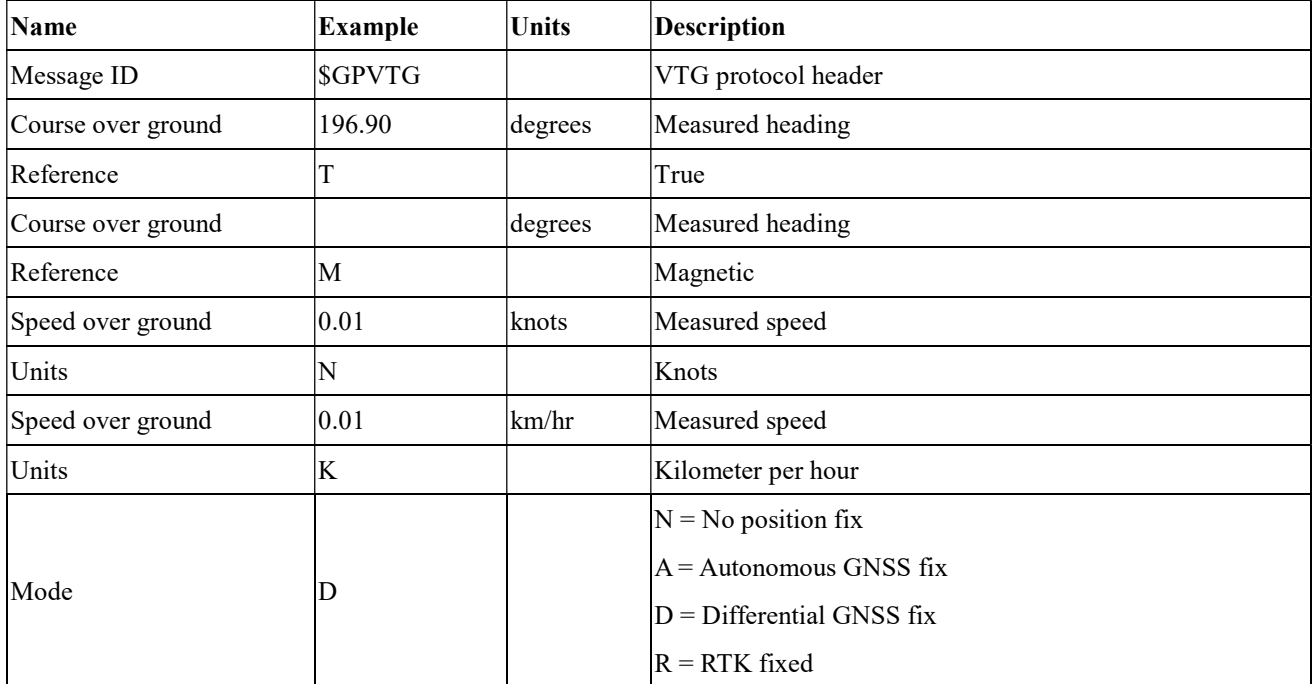

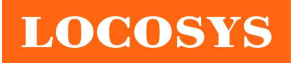

LOCOSYS Technology Inc. 20F.-13, No.79, Sec. 1, Xintai 5th Rd., Xizhi District, New Taipei City 221, Taiwan <sup>3</sup>886-2-8698-3698 886-2-8698-3699 www.locosystech.com/

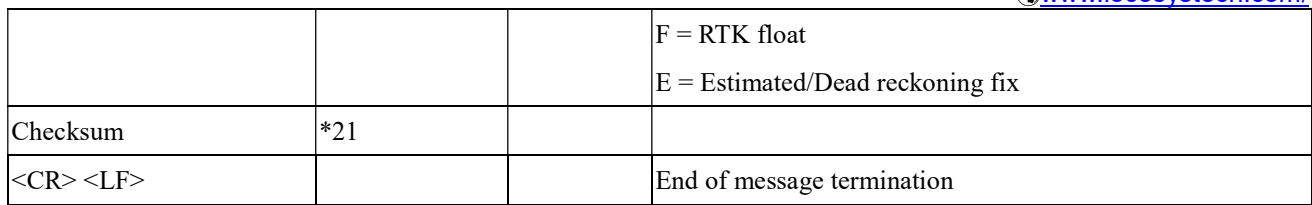

### 8.2 Proprietary NMEA input/output message Please refer to MTK proprietary message.

### 8.3 Examples to configure the power mode of GNSS module

The GNSS module supports different power modes that user can configure by issuing software commands.

8.3.1 Standby mode

User can issue software command to make GNSS module go into standby mode that consumes less than 500uA current. GNSS module will be awaked when receiving any byte. The following flow chart is an example to make GNSS module go into standby mode and then wake up.

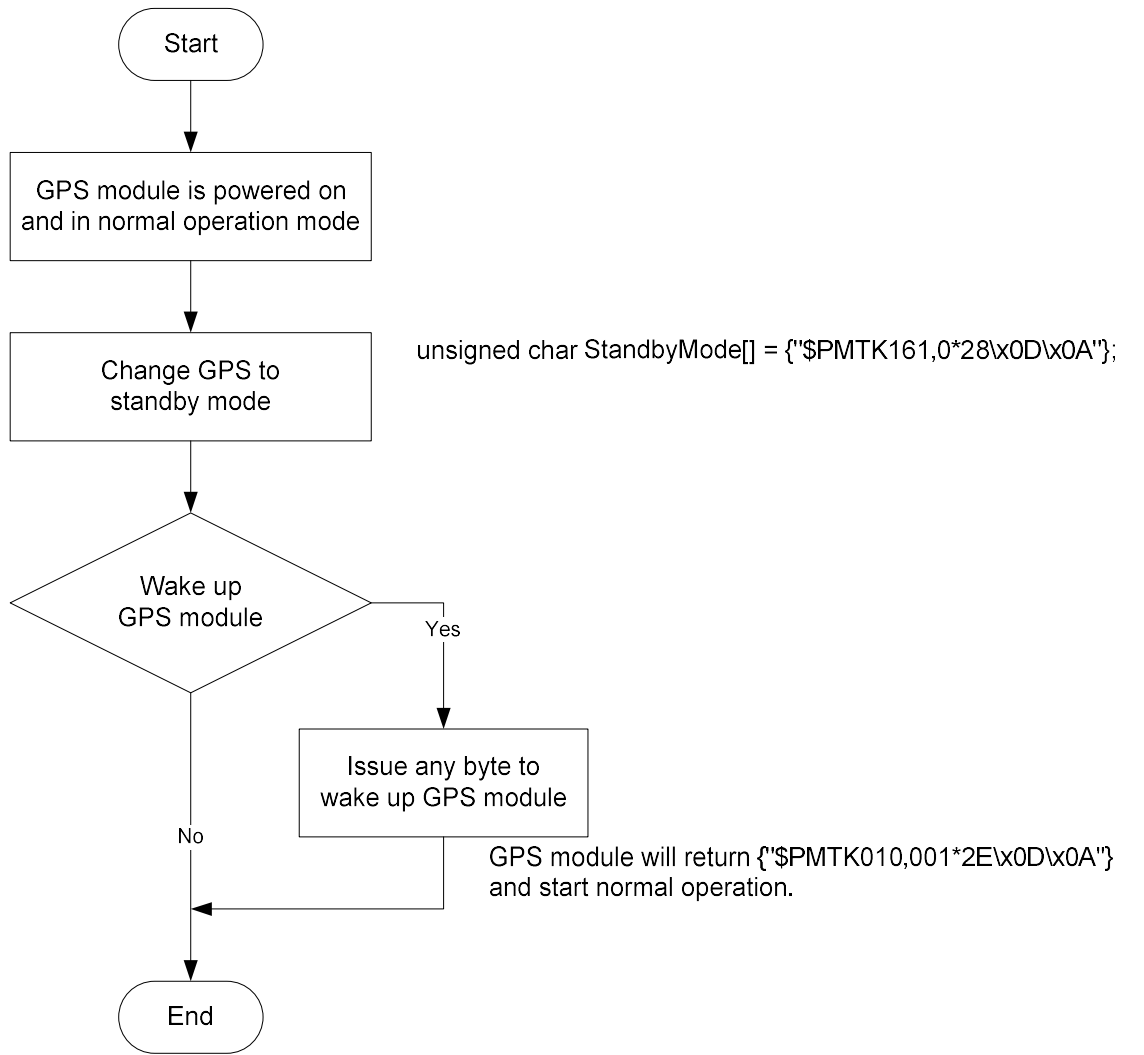

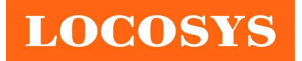

### 8.3.2 Periodic mode

When GNSS module is commanded to periodic mode, it will be in operation and standby periodically. Its status of power consumption is as below chart.

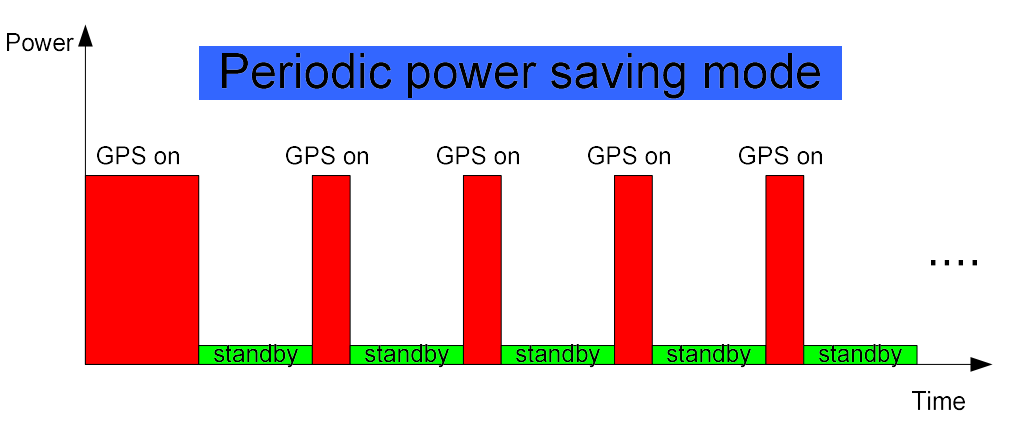

The following flow chart is an example to make GNSS module go into periodic mode and then back to normal operation mode.

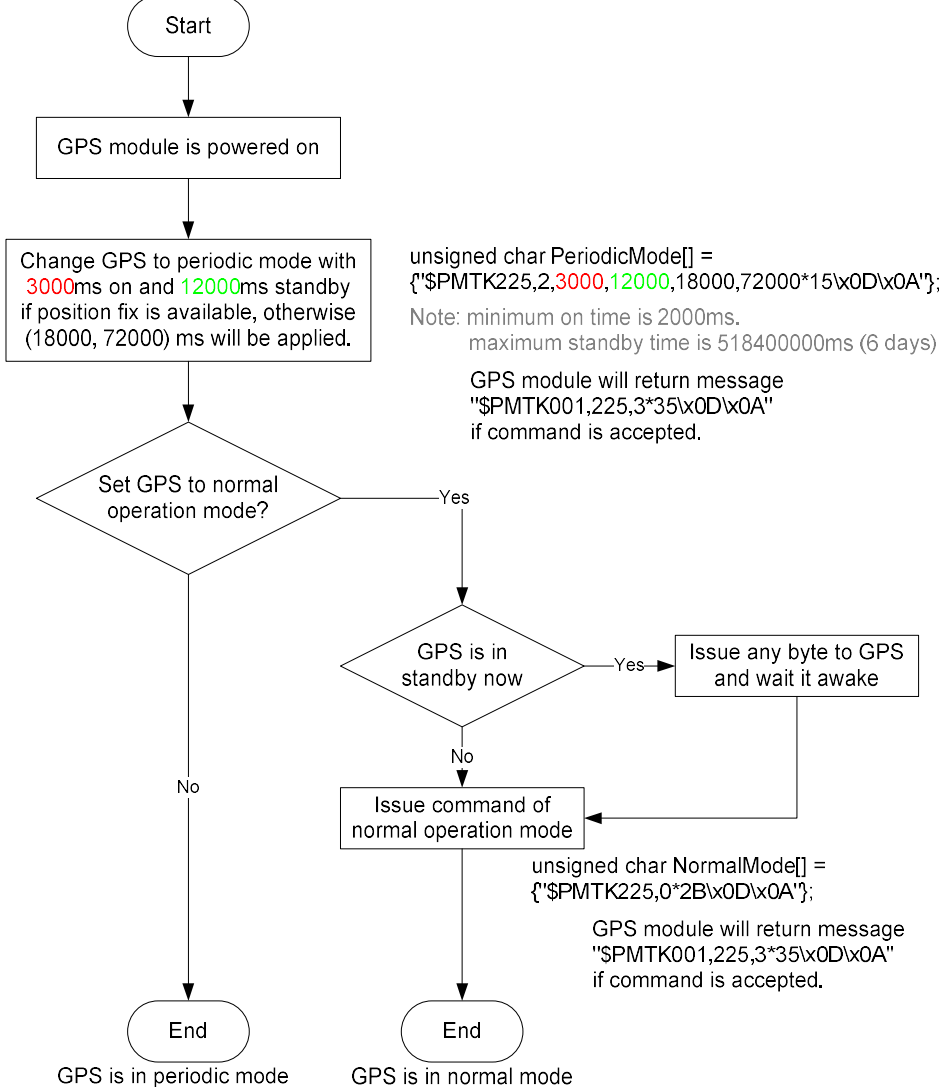

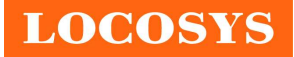

# 8.3.3 AlwaysLocate<sup>TM</sup> mode

AlwaysLocate<sup>TM</sup> is an intelligent controller of periodic mode. Depending on the environment and motion conditions, GNSS module can adaptively adjust working/standby time to achieve balance of positioning accuracy and power consumption. In this mode, the host CPU does not need to control GNSS module until the host CPU needs the GNSS position data. The following flow chart is an example to make GNSS module go into AlwaysLocate<sup>Tm</sup> mode and then back to normal operation mode.

Note: AlwaysLocate<sup>TM</sup> is a trade mark of MTK.

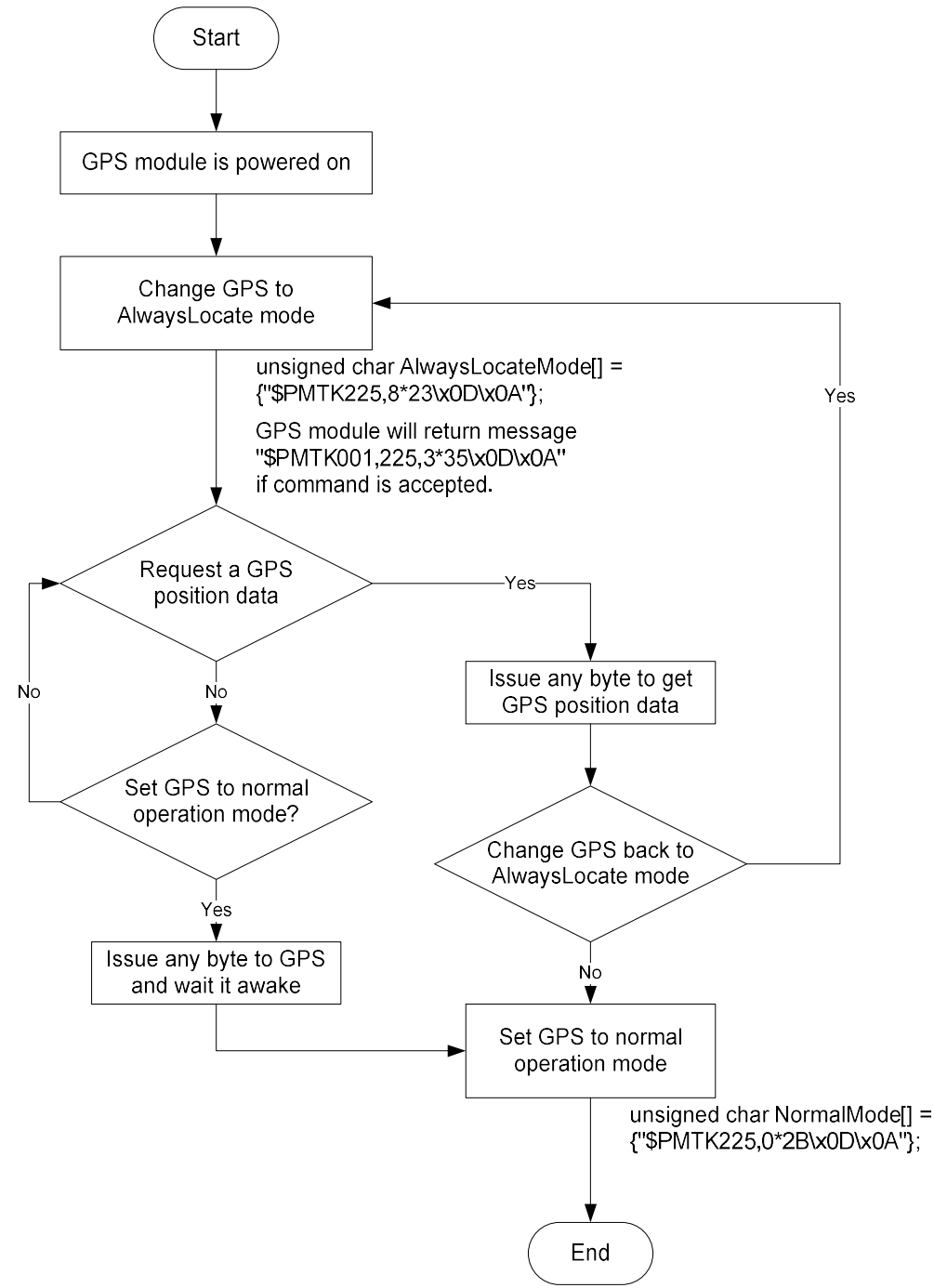

GPS is in normal mode

## 8.4 Data logger

The GNSS module has internal flash memory for logging GNSS data. The configurations include time interval, distance, speed, logging mode, and … etc. For more information, please contact us.

# 8.5 Examples to configure the update rate of GNSS module

The GNSS module supports up to 10Hz update rate that user can configure by issuing software commands. Note that the configurations by software commands are stored in the battery-backed SRAM that is powered through VBACKUP pin. Once it drains out, the default/factory settings will be applied.

Due to the transmitting capacity per second of the current baud rate, GNSS module has to be changed to higher baud rate for high update rate of position fix. The user can use the following software commands to change baud rate.

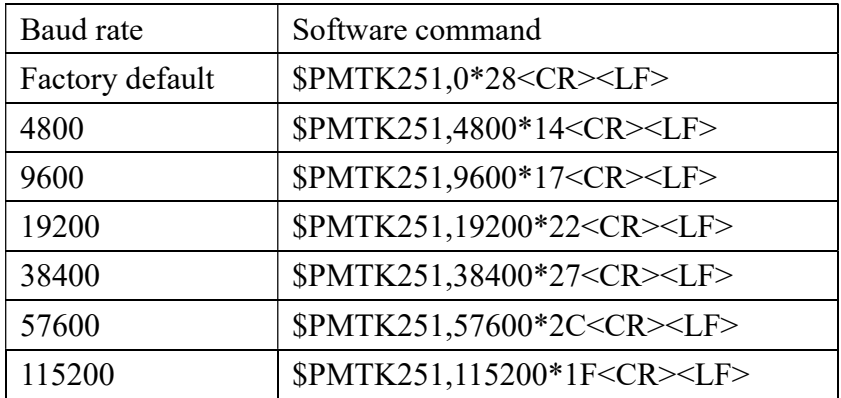

Note: <CR> means Carriage Return, i.e. 0x0D in hexadecimal. <LF> means Line Feed, i.e. 0x0A in hexadecimal.

If the user does not want to change baud rate, you can reduce the output NMEA sentences by the following software commands.

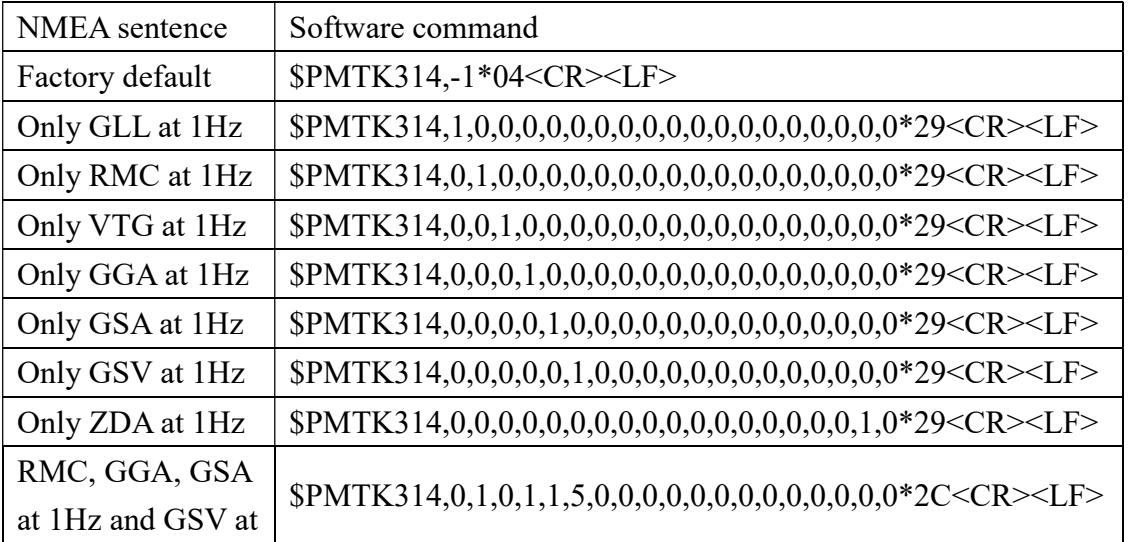

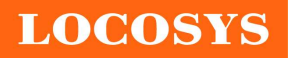

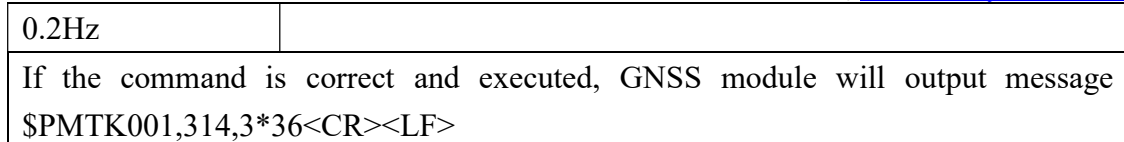

After the GNSS module is changed to higher baud rate or reduced NMEA sentence, the user can configure it to high update rate of position fix by the following commands.

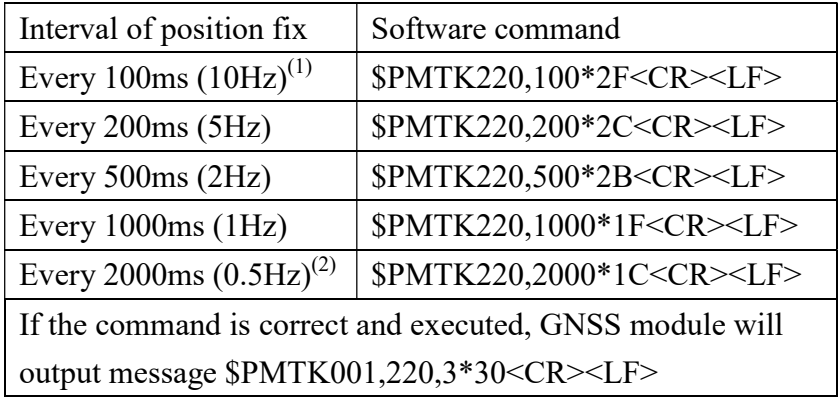

Note 1: The minimum interval of position fix is 100ms, i.e. the maximum update rate is 10Hz.

Note 2: The current consumption is the same with the update rate of 1Hz.

#### 8.6 Configure the static navigation parameter

The output position of GNSS module will keep the same and output speed will be zero if the actual speed is below the threshold of the static navigation parameter. This is useful for different applications. For example, the car stopped at a red light will get stationary GNSS position if the threshold is 1.5m/s. It is better to disable this function by setting threshold to 0 for pedestrian navigation. This function is default disabled.

The format of the software command is as below.

\$PMTK386,speed threshold\*checksum<CR><LF>

The unit of speed threshold is meter per second. The range of speed threshold is from 0.1m/s to 2.0m/s. Value 0 is to disable the function.

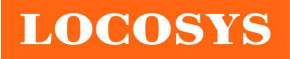

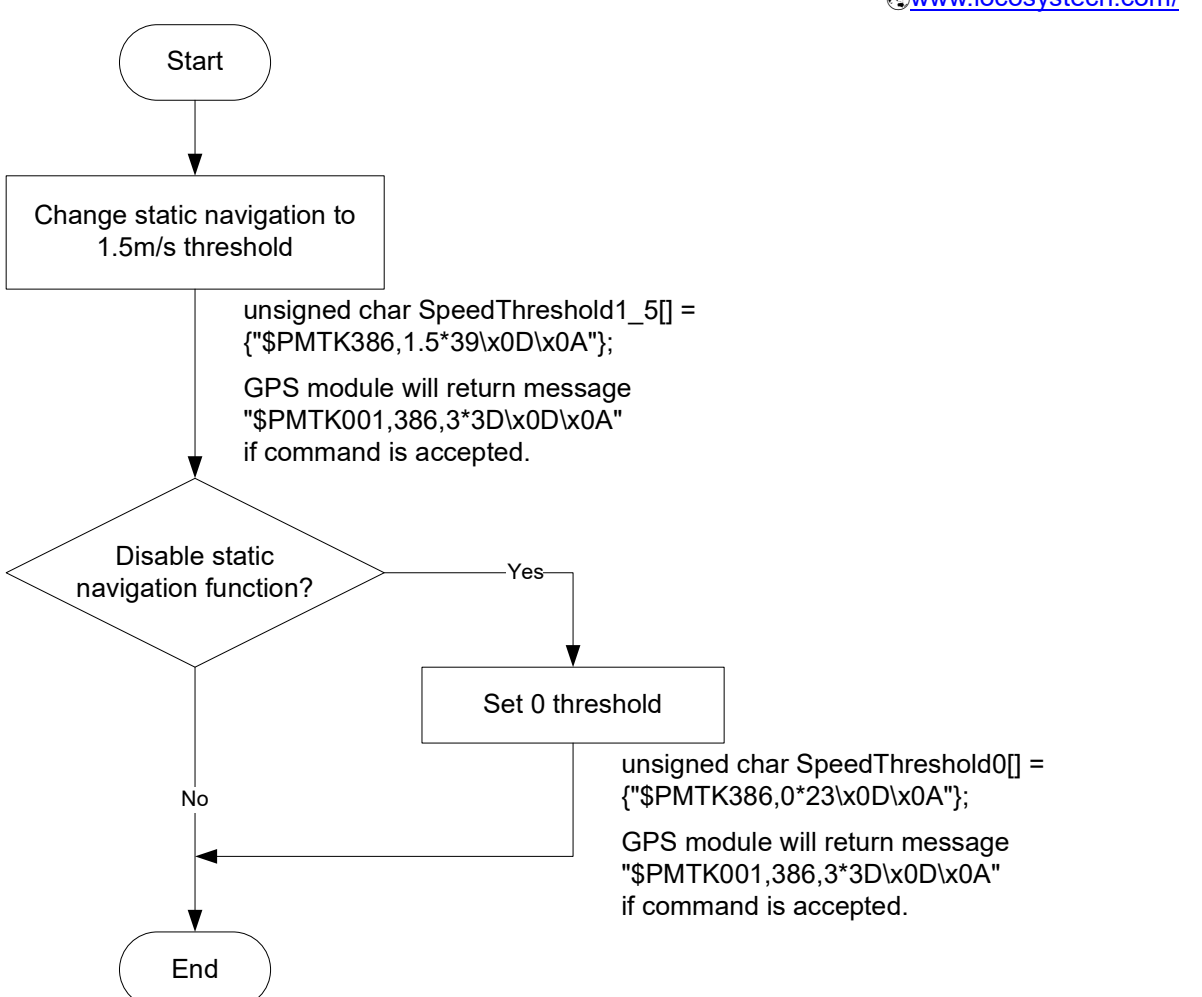

## 8.7 Receive NMEA data through I2C interface

I2C slave address is 0x10. I2C TX buffer of GNSS module has 255 bytes. Master can read one I2C data packet maximum 255 bytes at a time. In order to read entire NMEA packet of one second, master needs to read several I2C data packets and extract valid NMEA data from them.

After reading one I2C data packet, master needs to sleep 5ms to read next I2C data packet because GNSS module spends 5ms to upload new I2C data into its I2C buffer.

## 8.7.1 I2C data packet format in slave buffer

I2C data packet in slave buffer has 254 valid NMEA bytes at most and one end character <LF>, so master must read maximum 255 bytes as an I2C data packet at a time. When slave buffer is empty, master will read one I2C data packet with all garbage byte, i.e.  $< I.F>$ 

Packet format in slave buffer:

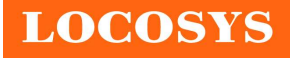

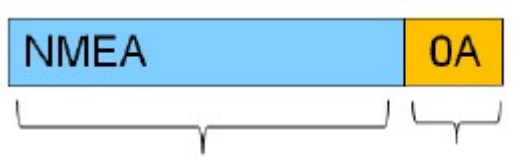

Valid NMEA data, less than End character or equal to 254 bytes  $<$ LF>

#### Example:

There are 254 valid NMEA bytes and 1 end character <LF> in I2C slave buffer

as follwing figure.

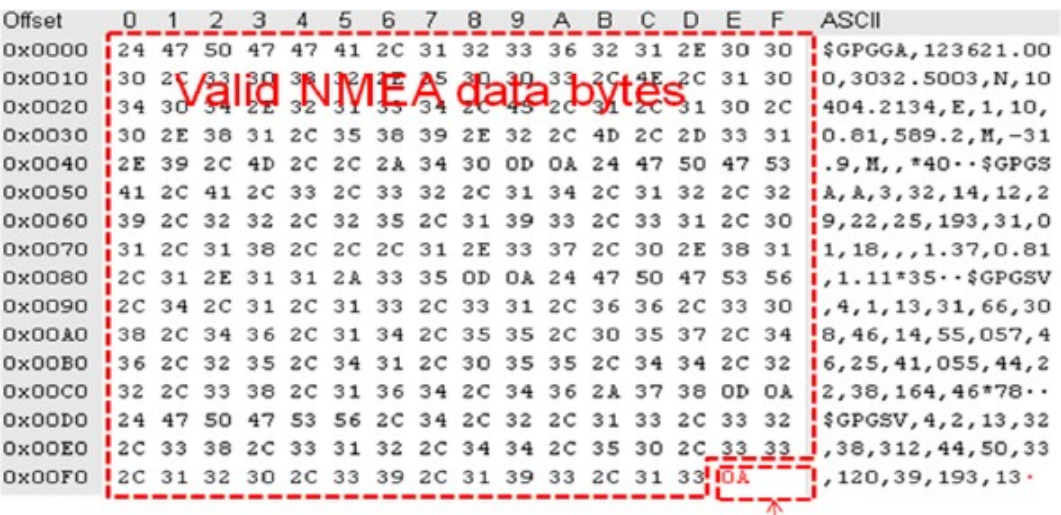

# $End$  char  $\leq$ LF $>$

- 8.7.2 Three types of I2C packet that master may read
	- I. When slave buffer already has some data, master read one I2C packet (255 bytes). It includes some valid data in the header of packet and some garbage bytes in the end of packet.

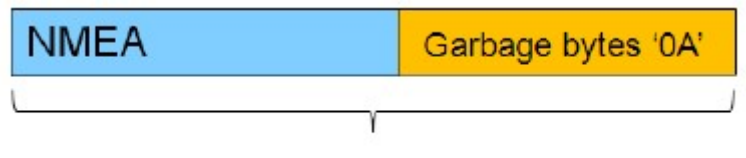

One I2C packet, total 255 bytes

Example:

If slave buffer has 202 bytes NMEA data, master reads one I2C packet (255 bytes), the read packet format is as following.

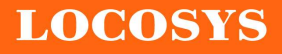

#### LOCOSYS Technology Inc. 20F.-13, No.79, Sec. 1, Xintai 5th Rd., Xizhi District, New Taipei City 221, Taiwan <sup>5</sup>886-2-8698-3698 ■ 886-2-8698-3699 www.locosystech.com/

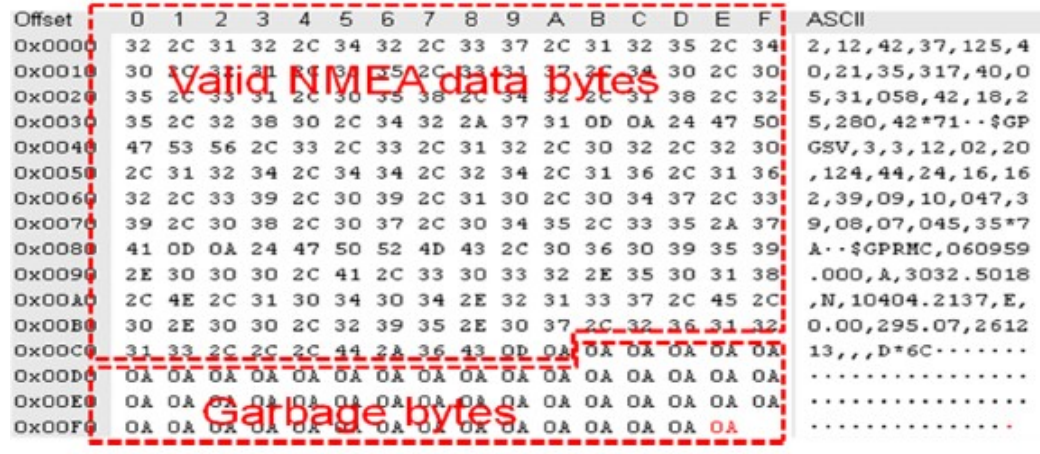

Note: Why garbage byte is '0A'? Because if I2C slave buffer is empty, GNSS module will output last valid byte repeatedly until new data upload into I2C buffer, '0A' is the last valid byte in the last NMEA packet.

II. When slave buffer is empty, master read one I2C packet (255 bytes). All data in packet are garbage bytes.

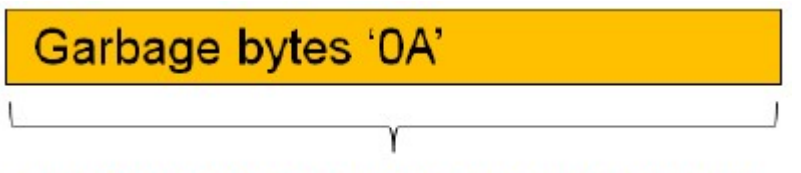

One I2C packet, total 255 bytes, all data is garbage byte '0A'

Example:

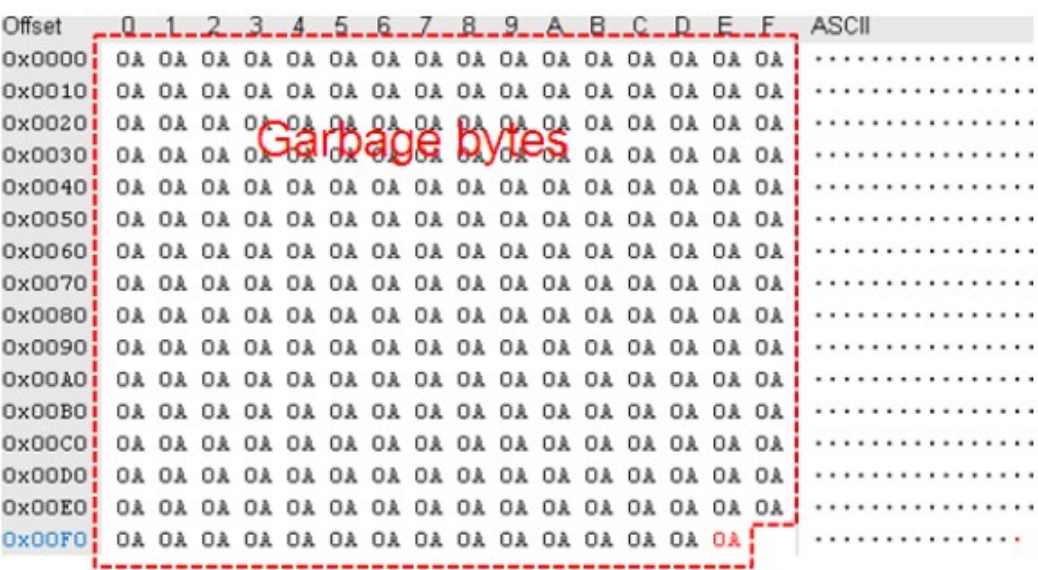

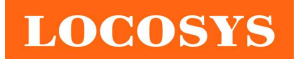

III. If slave buffer is empty, master start to read one I2C packet (will read garbage bytes in the beginning). When this reading procedure is not over, master will read valid N

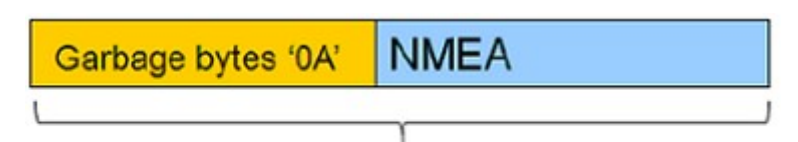

One IC packet, total 255 bytes

Example:

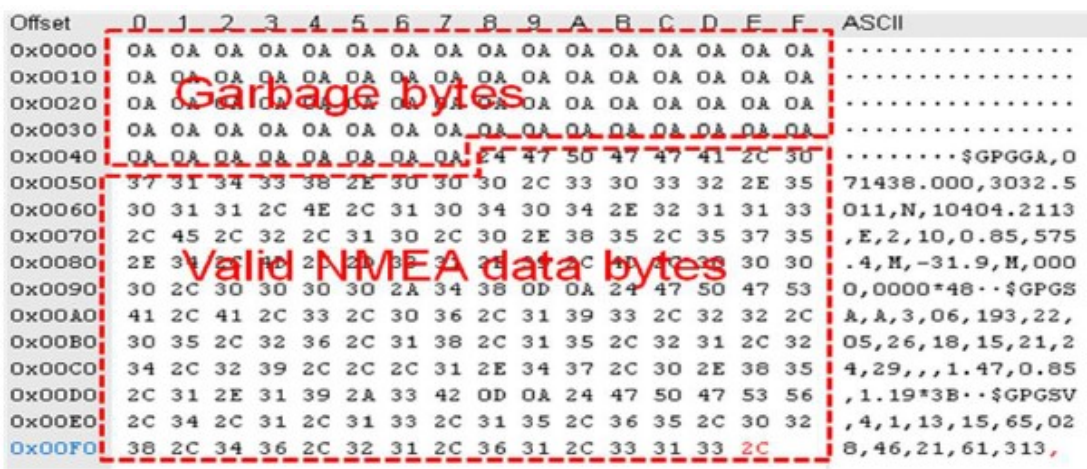

### 8.8 Write command through I2C interface

User can input MTK proprietary message through I2C bus. The maximum input bytes of one I2C packet is 255. The time interval of two input I2C packets can't be less than 30 milliseconds because GNSS module needs 30 milliseconds to process input data.

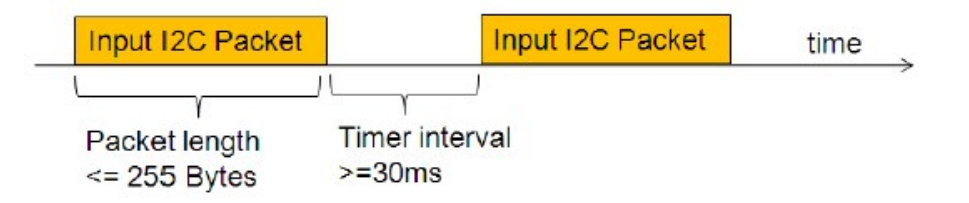

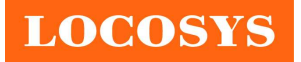

### 9 Recommended soldering reflow profile

The module belongs to RoHS device. The maximum of reflow temperature, real on top of PCB, is not over 250 Celsius.

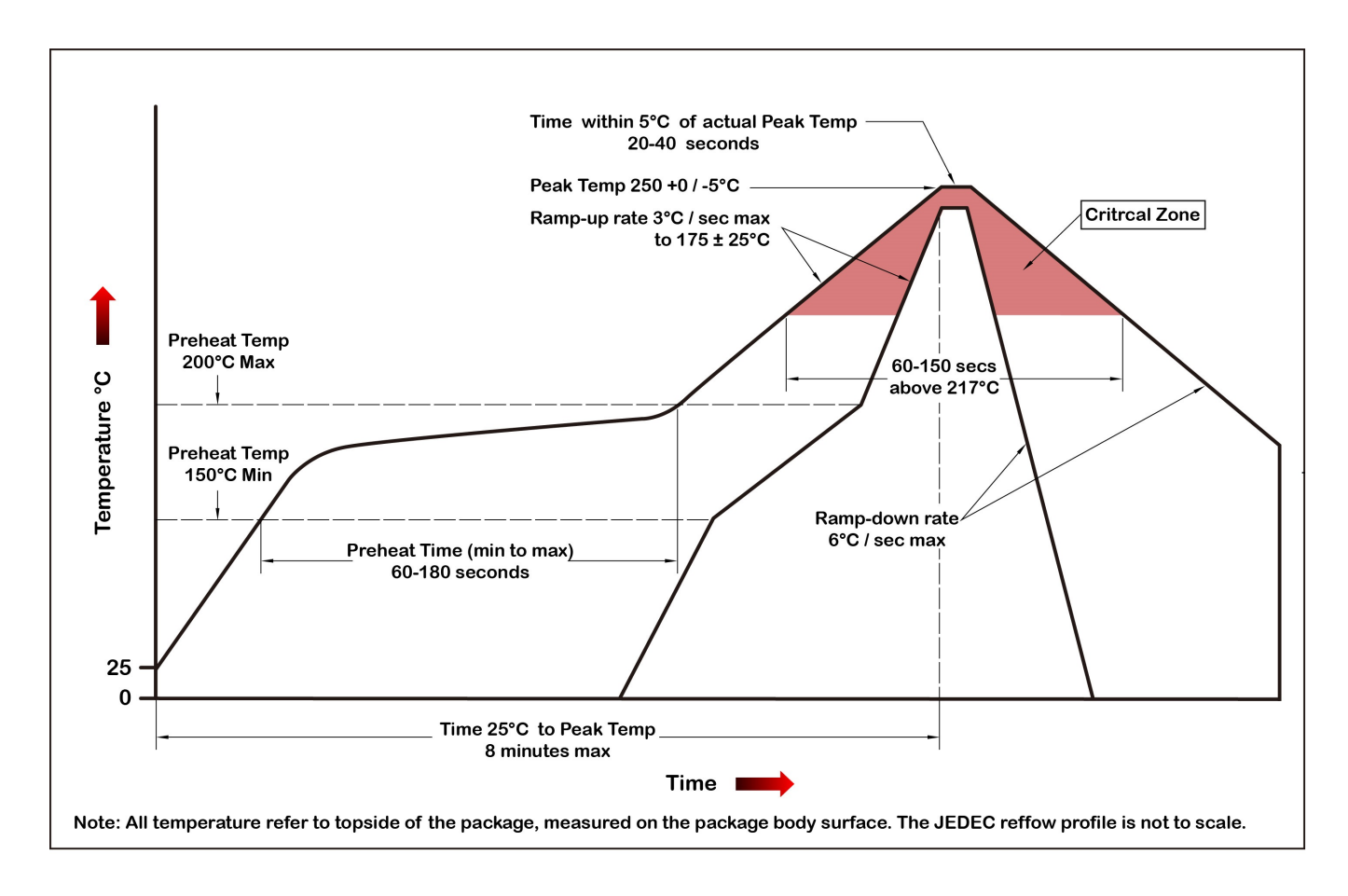

Lead-free Processes

Lead –Free Solder Paste (Sn 96.5-Ag 3.0-Cu 0.5) Cycle Interval: 300 sec

Note:

The MC-1612-G2 module should be soldered on the topside in the soldering process to prevent from falling down.

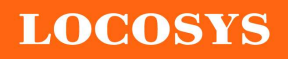

#### LOCOSYS Technology Inc.

20F.-13, No.79, Sec. 1, Xintai 5th Rd., Xizhi District, New Taipei City 221, Taiwan <sup>®</sup>886-2-8698-3698 886-2-8698-3699 www.locosystech.com/

### 10 Reel Packing information

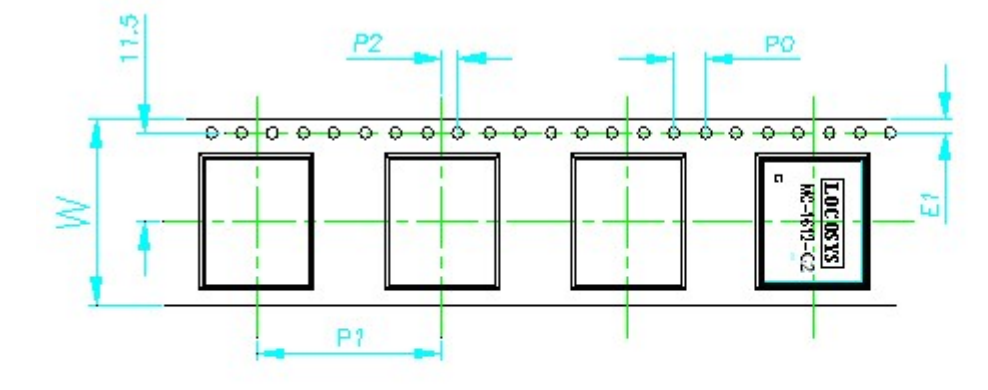

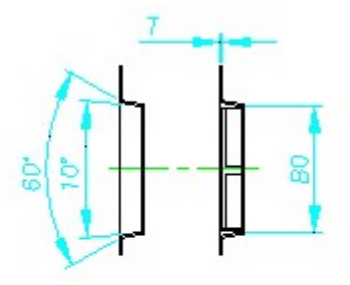

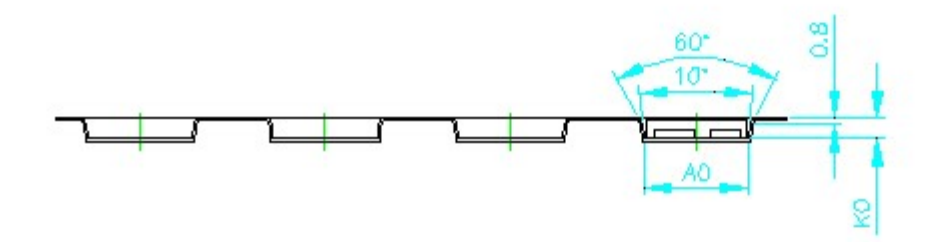

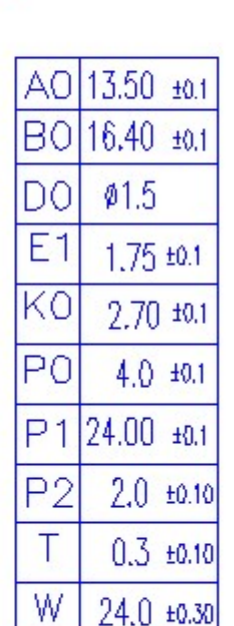

- 1. 10 sprocket hole pitch cumulative tolerance ±0.2
- 2. Camber not to exceed 1mm in 100mm
- 3. AO and BO measured on a plane 0.3mm above the bottom of the pocket
- 4. KO measured from a plane on the inside bottom of the pocket to the top surface of the carrier.
- 5. pocket position relative to sprocket hole measured as true position of pocket, not pocket hole.
- 6. Component load per 13"reel: 1000 pcs

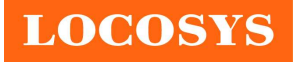

# 11 Packing and Handling

GNSS modules, like any other SMD devices, are sensitive to moisture, electrostatic discharge, and temperature. By following the description sketched in the document for LOCOSYS GNSS module storage and handling, it is possible to reduce the chances of them being damaged during production.

# 11.1 Packing

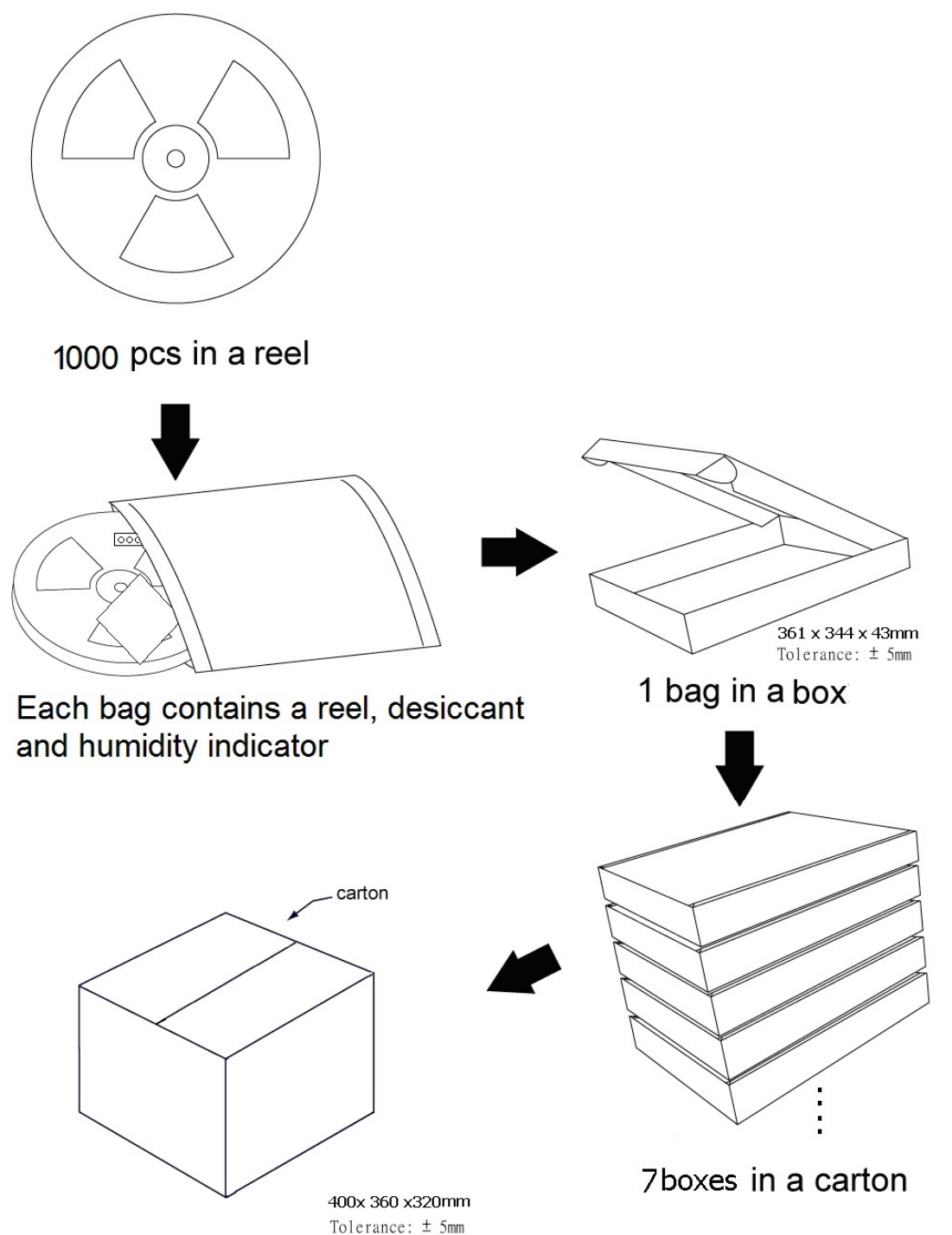

# 11.2 Moisture Sensitivity

The module belongs to moisture sensitive device (IPC/JEDEC J-STD-020C Level III). If it is not used by then, we strong recommended storing the GNSS modules in dry places such as dry cabinet. The approximate shelf life for LOCOSYS GNSS modules packages is 6 months from the bag seal date, when store in a non-condensing storage environment  $(\leq 30^{\circ}C/60\% \text{ RH})$ 

# 11.3 ESD Handling

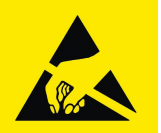

Please carefully follow the following precautions to prevent severe damage to

#### GNSS modules.

LOCOSYS GNSS modules are sensitive to electrostatic discharges, and thus are Electrostatic Sensitive Devices (ESD). Careful handling of the GNSS modules and in particular RFIN pin must follow the standard ESD safety protections:

- Unless there is a galvanic coupling between the local GND and the PCB GND, then the first point of contact when handling the PCB shall always be between the local GND and PCB GND.
- Before working with RFIN pin, please make sure the GND is connected
- When working with RFIN pin, do not contact any charges capacitors or materials that can easily develop or store charges such as patch antenna, coax cable, soldering iron.
- When soldering RFIN pin, please make sure to use an ESD safe soldering iron (tip).

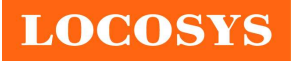

# Document change list

- Revision 1.0
- First release on October 08, 2014.

Revision 1.0 to revision 1.1 (April 29, 2020)

- Changed quality control from ISO/TS 16949 to IATF 16949
- Added "Note 1" in the section 4.

Revision 1.1 to revision 1.2 (July 24, 2020)

- Revised protocol support NMEA 0183 version from 4.10 to 4.00 in the section 4.
- Added "Note 2" in the section 4.
- Revised section 8.1 NMEA output message.

Revision 1.2 to revision 1.3 (April 13, 2021)

- Removed support RTCM SC-104 Version-2.x in section 2.
- Added support I2C interface in section 2.
- Revised Fig. 3-2, 3-3, 3-4.
- $\bullet$  Added Fig. 3-5.
- Removed RTCM SC-104 Version-2.x in section 4.
- Revised Pin assignment in section 5.
- Added section 8.7 and 8.8 for I2C communication.

Revision 1.3 to revision 1.4 (April 22, 2021)

Revised section 9 Recommended soldering reflow profile.